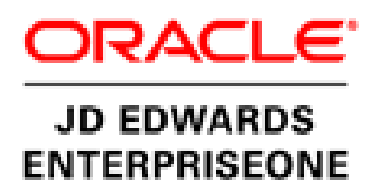

# One View Report Samples Warehouse Management

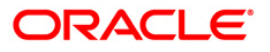

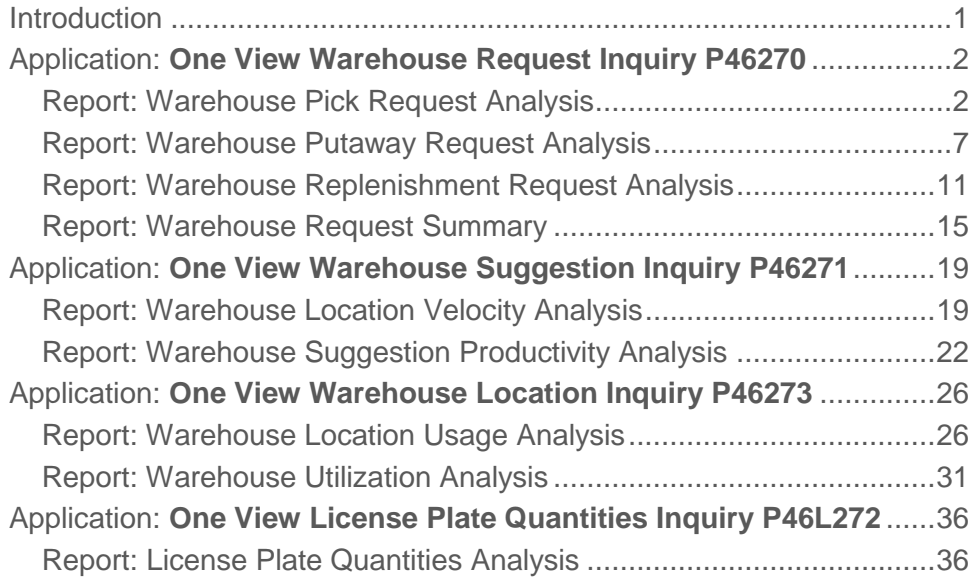

**1**

### <span id="page-2-0"></span>Introduction

JD Edwards EnterpriseOne One View Reporting enables end users to access data for simple to sophisticated reports using EnterpriseOne find browse applications with BI Publisher layout reporting and distribution features. One View applications combine essential transaction and master data including associated descriptions and category codes. Users have the ability to view data in the exact layout they desire using all the advanced capabilities of Oracle BI Publisher.

One View Reporting provides a host of pre-defined reporting templates designed to address some of the most common and highly demanded reports enabling you to realize value on day one. Delivered reports can be personalized by end users as needed and additional reports can be defined without IT support.

This document provides report samples delivered with One View for Warehouse Management.

For information on setting up and running the report, see the **JD Edwards** [EnterpriseOne Applications 9.1.2](http://apex.oracle.com/pls/apex/f?p=44785:24:12067078460090:::24:P24_CONTENT_ID,P24_PROD_SECTION_GRP_ID,P24_PREV_PAGE:8269,,24) One View Reporting for Warehouse Management [TOI.](http://apex.oracle.com/pls/apex/f?p=44785:24:12067078460090:::24:P24_CONTENT_ID,P24_PROD_SECTION_GRP_ID,P24_PREV_PAGE:8269,,24)

### <span id="page-3-0"></span>Application: **One View Warehouse Request Inquiry P46270**

Business View: V46270A [F4600/F4600T1]

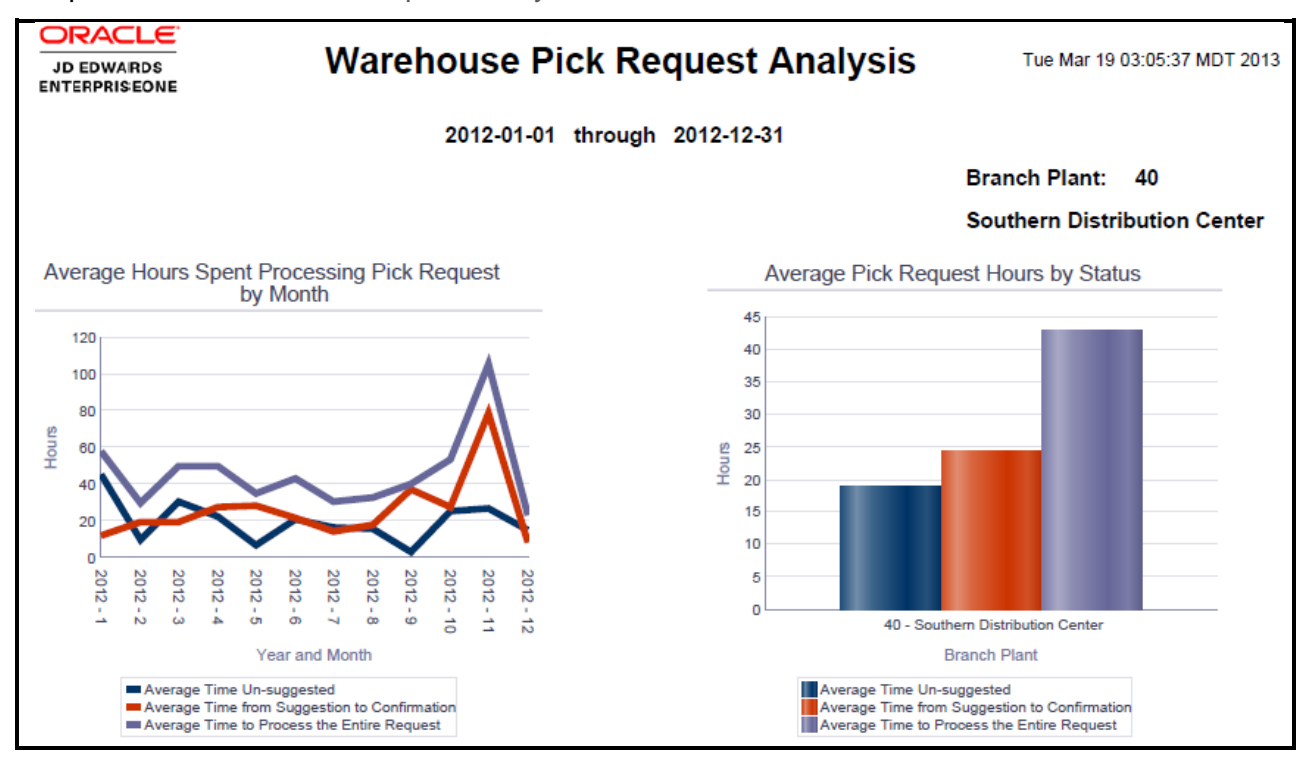

<span id="page-3-1"></span>Report: Warehouse Pick Request Analysis

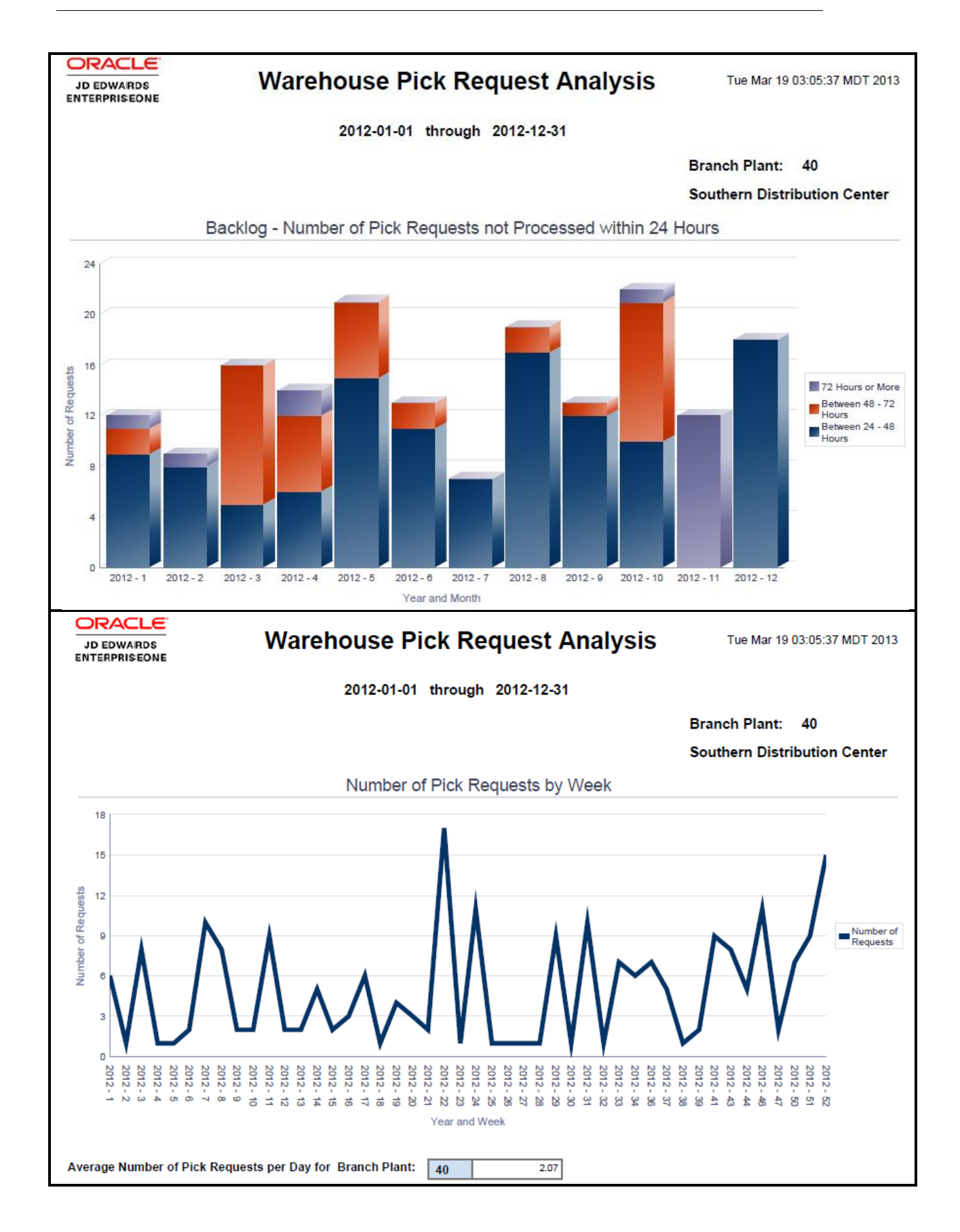

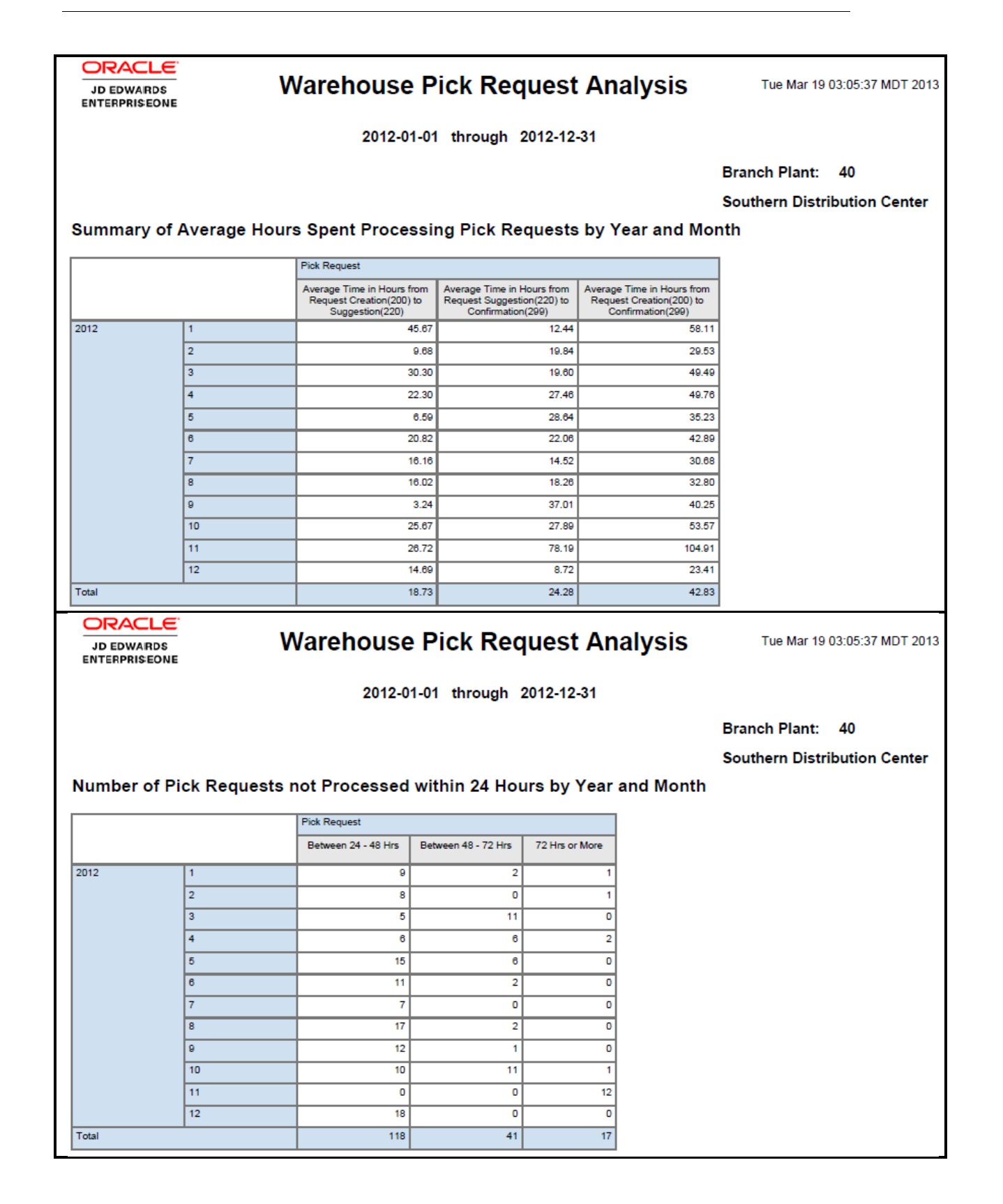

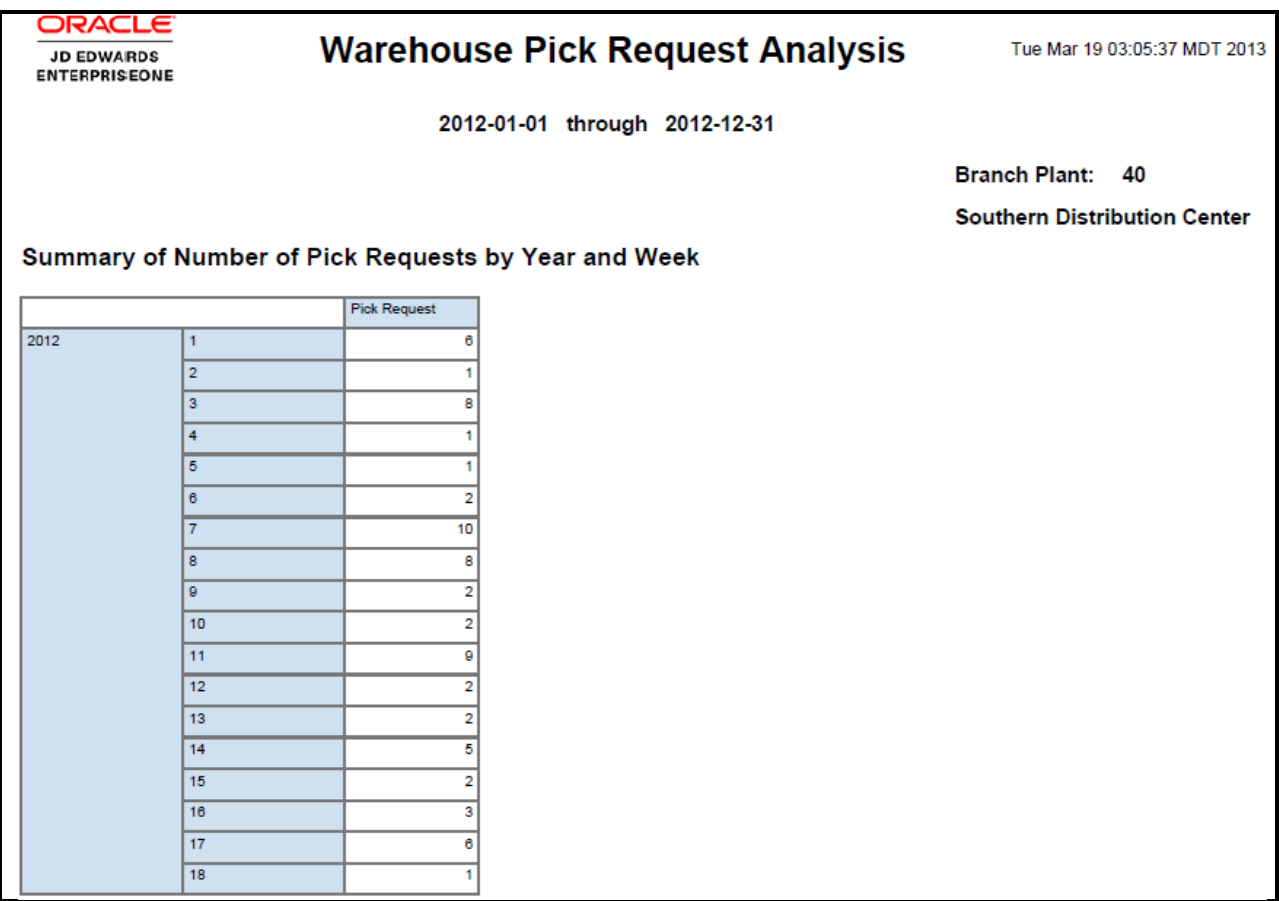

**ORACLE** 

JD EDWARDS<br>ENTERPRISEONE

### **Warehouse Pick Request Analysis**

Tue Mar 19 03:05:37 MDT 2013

2012-01-01 through 2012-12-31

#### Warehouse Pick Request Analysis Details Table

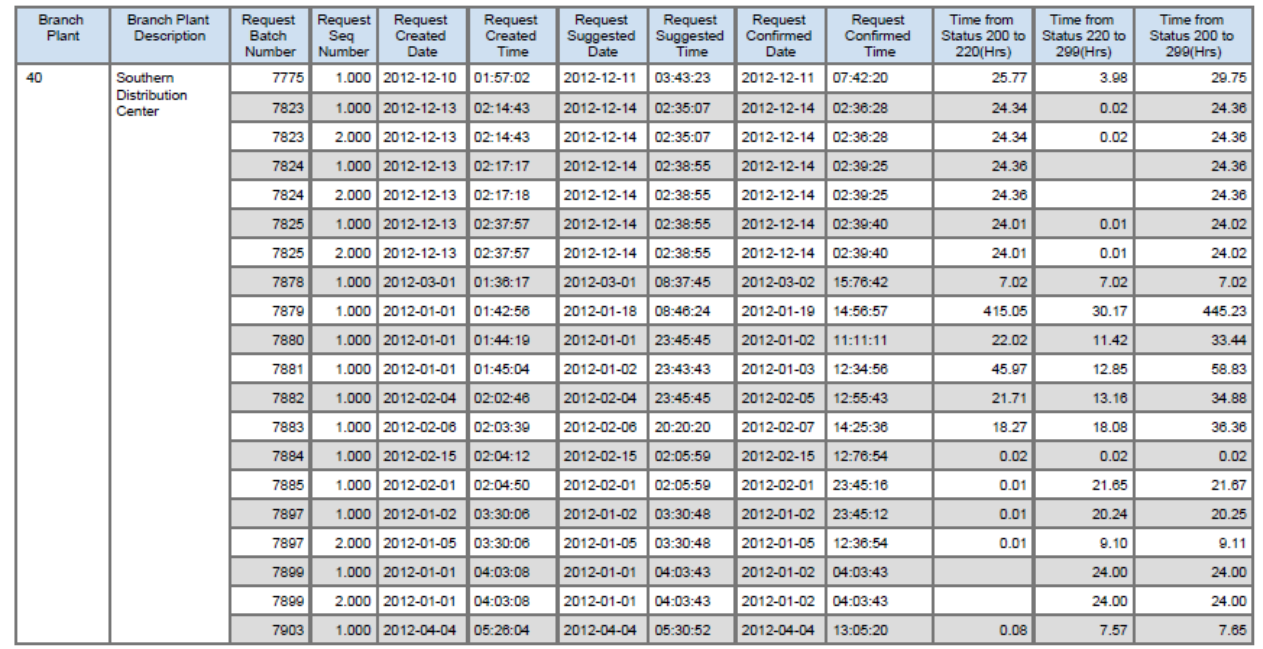

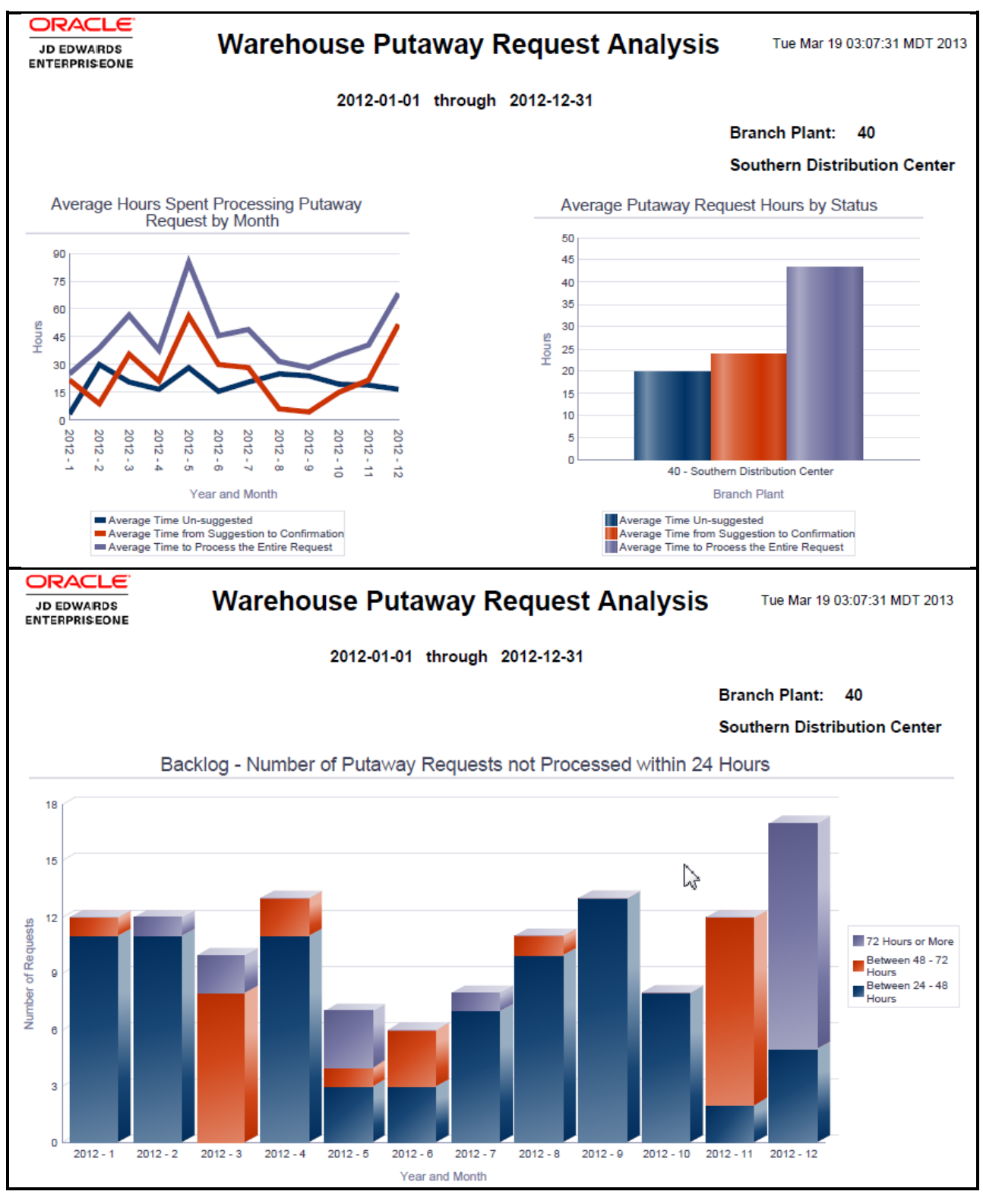

<span id="page-8-0"></span>Report: Warehouse Putaway Request Analysis

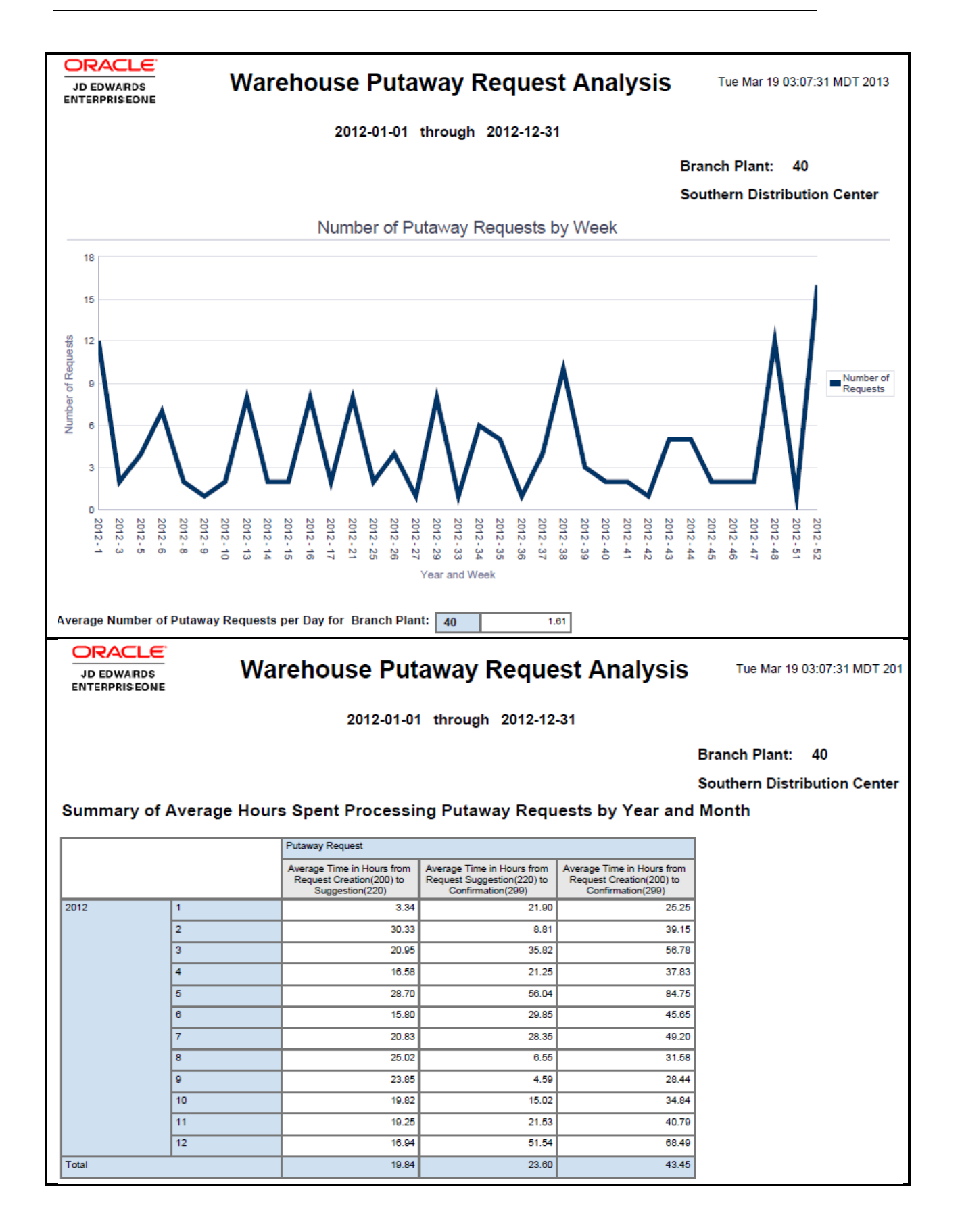

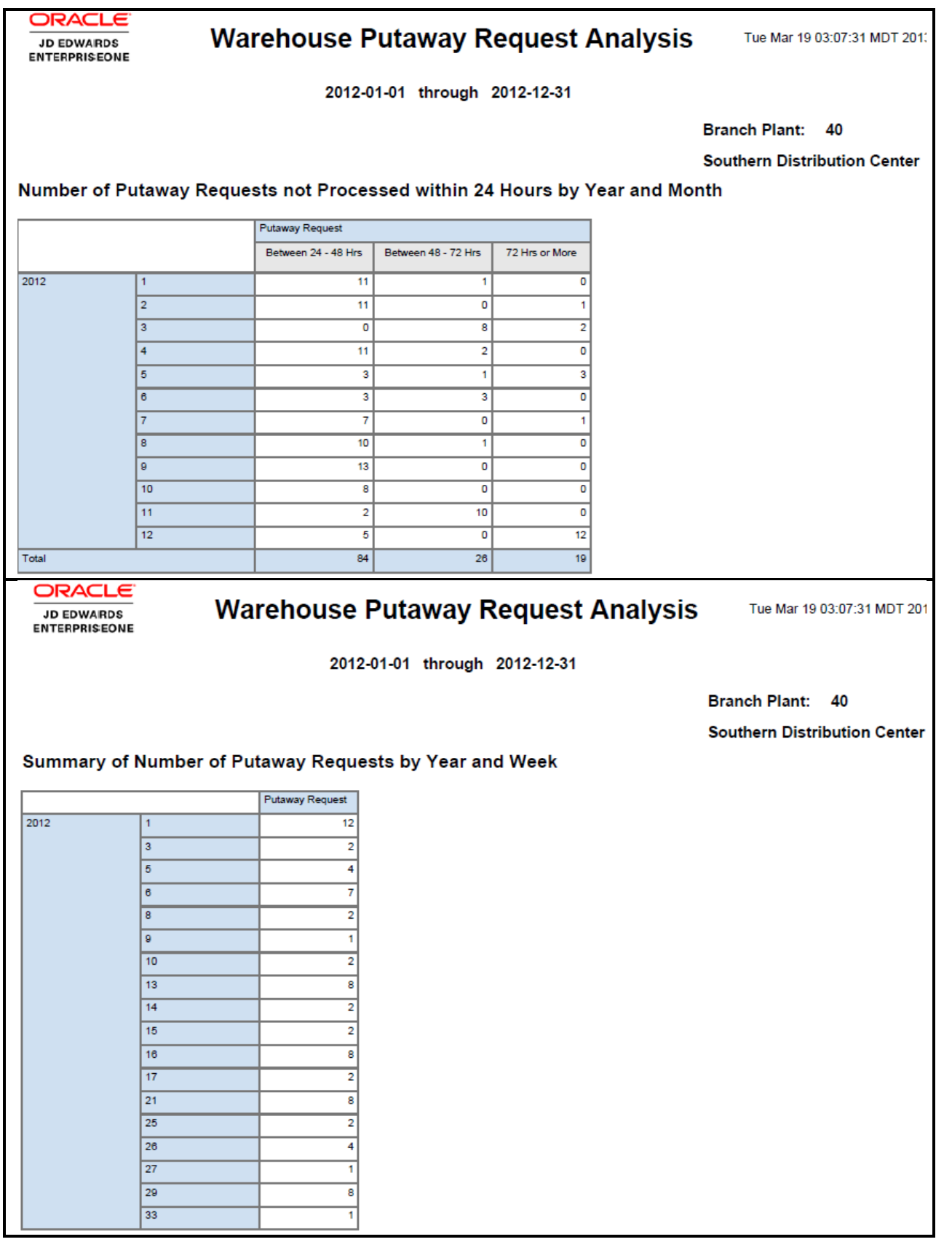

ORACLE

JD EDWARDS<br>ENTERPRISEONE

### **Warehouse Putaway Request Analysis**

Tue Mar 19 03:07:31 MDT 2013

2012-01-01 through 2012-12-31

#### Warehouse Putaway Request Analysis Details Table

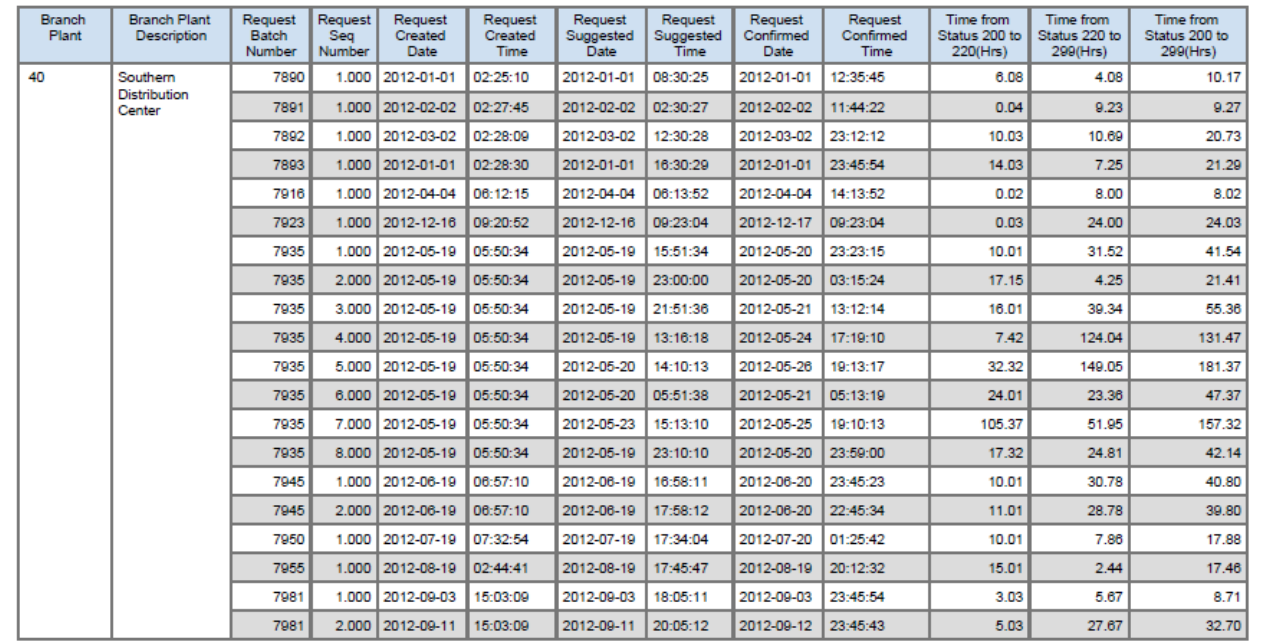

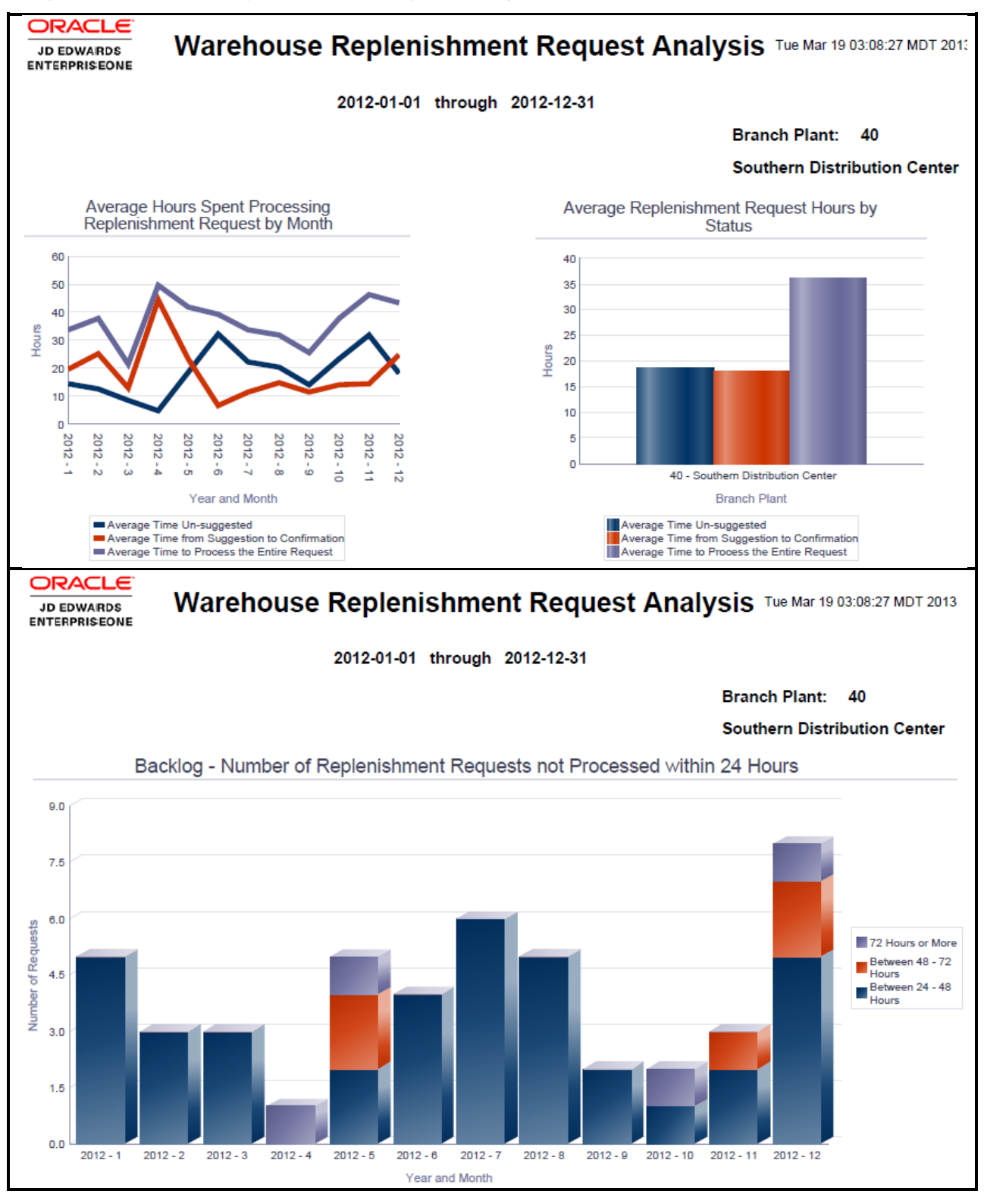

<span id="page-12-0"></span>Report: Warehouse Replenishment Request Analysis

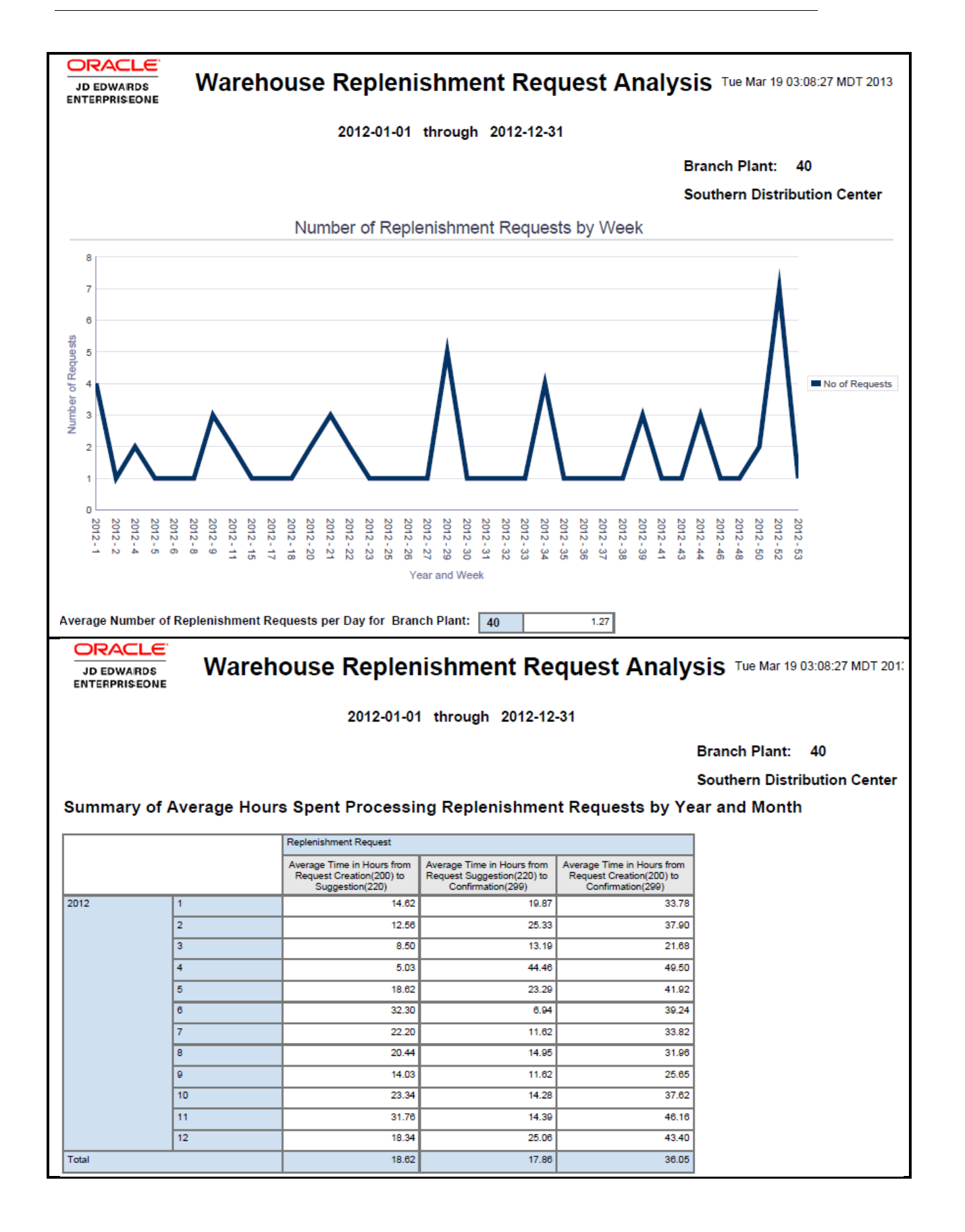

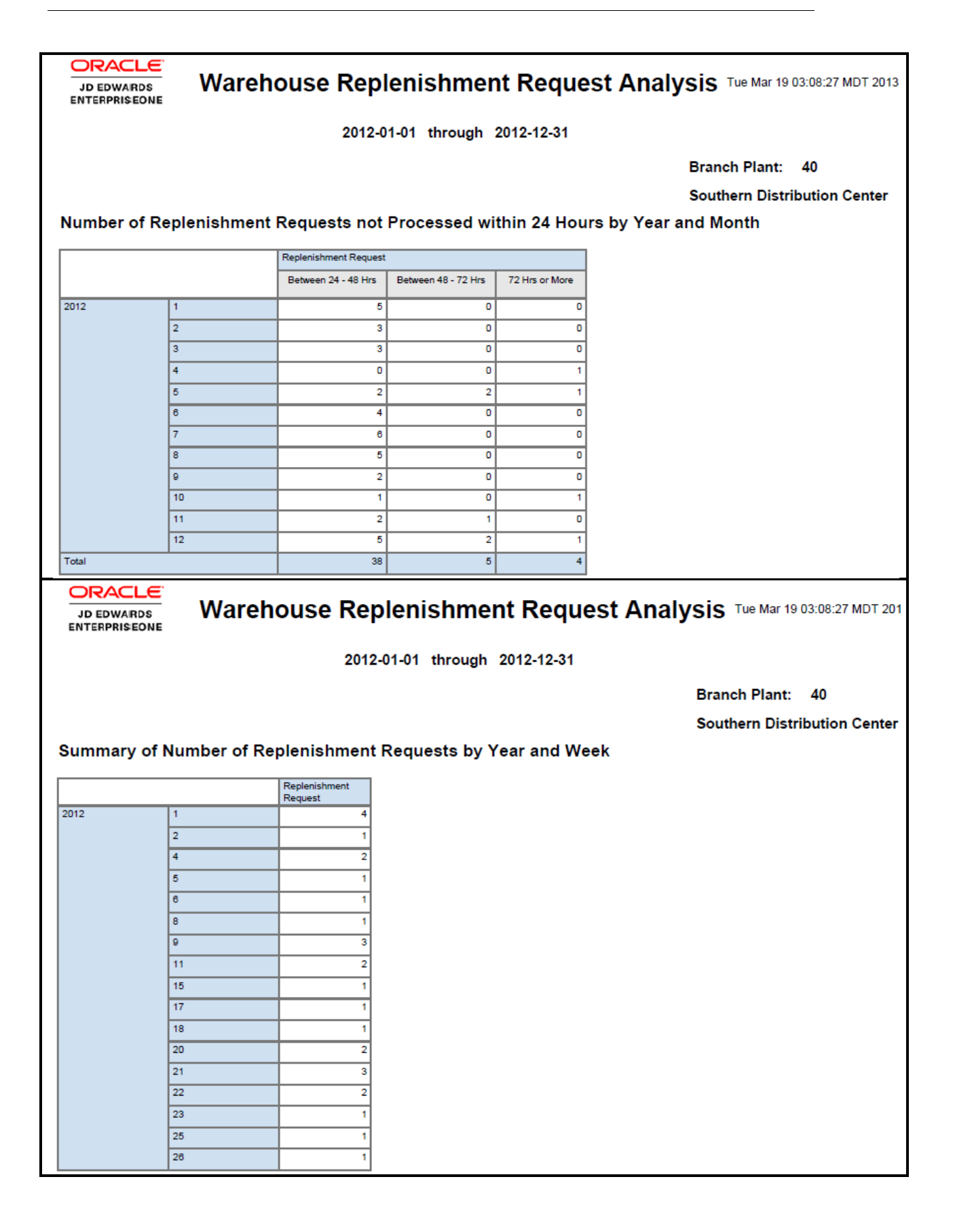

### **ORACLE** JD EDWARDS<br>ENTERPRISEONE

Warehouse Replenishment Request Analysis Tue Mar 19 03:08:27 MDT 2013

2012-01-01 through 2012-12-31

#### Warehouse Replenishment Request Analysis Details Table

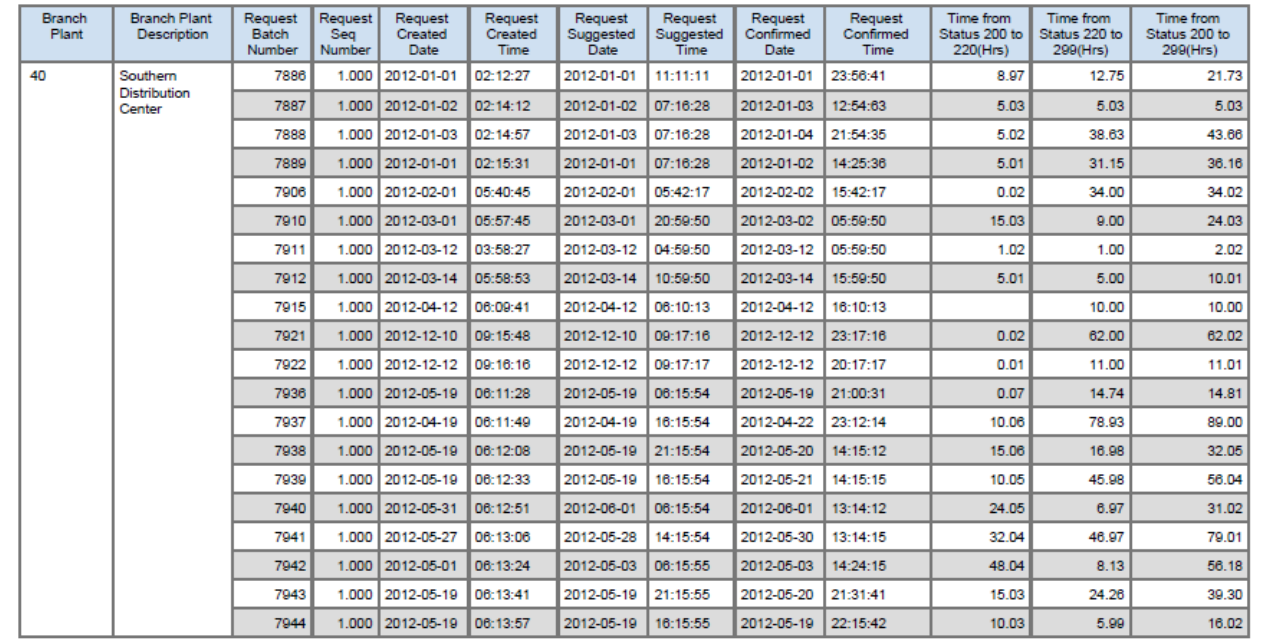

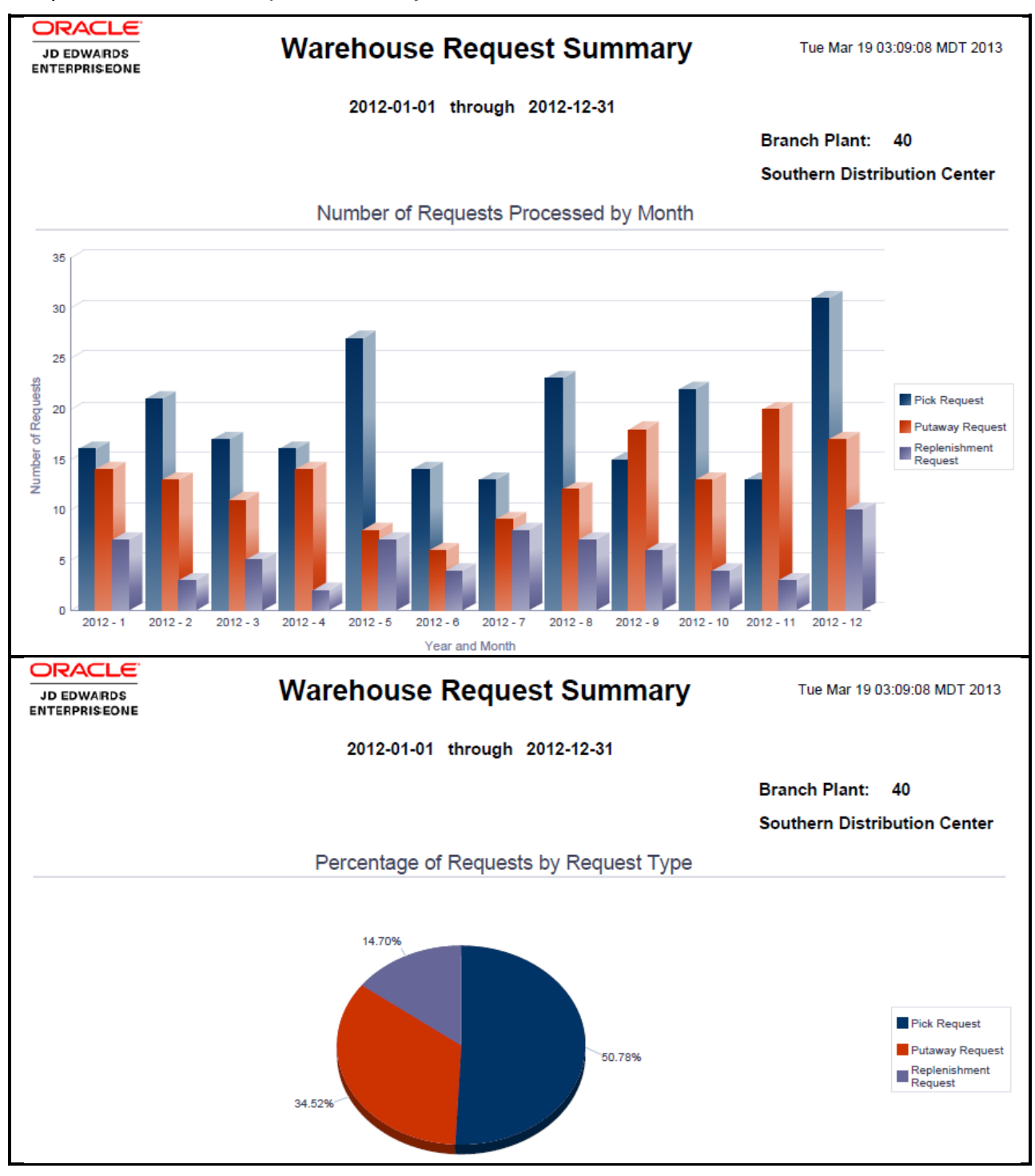

<span id="page-16-0"></span>Report: Warehouse Request Summary

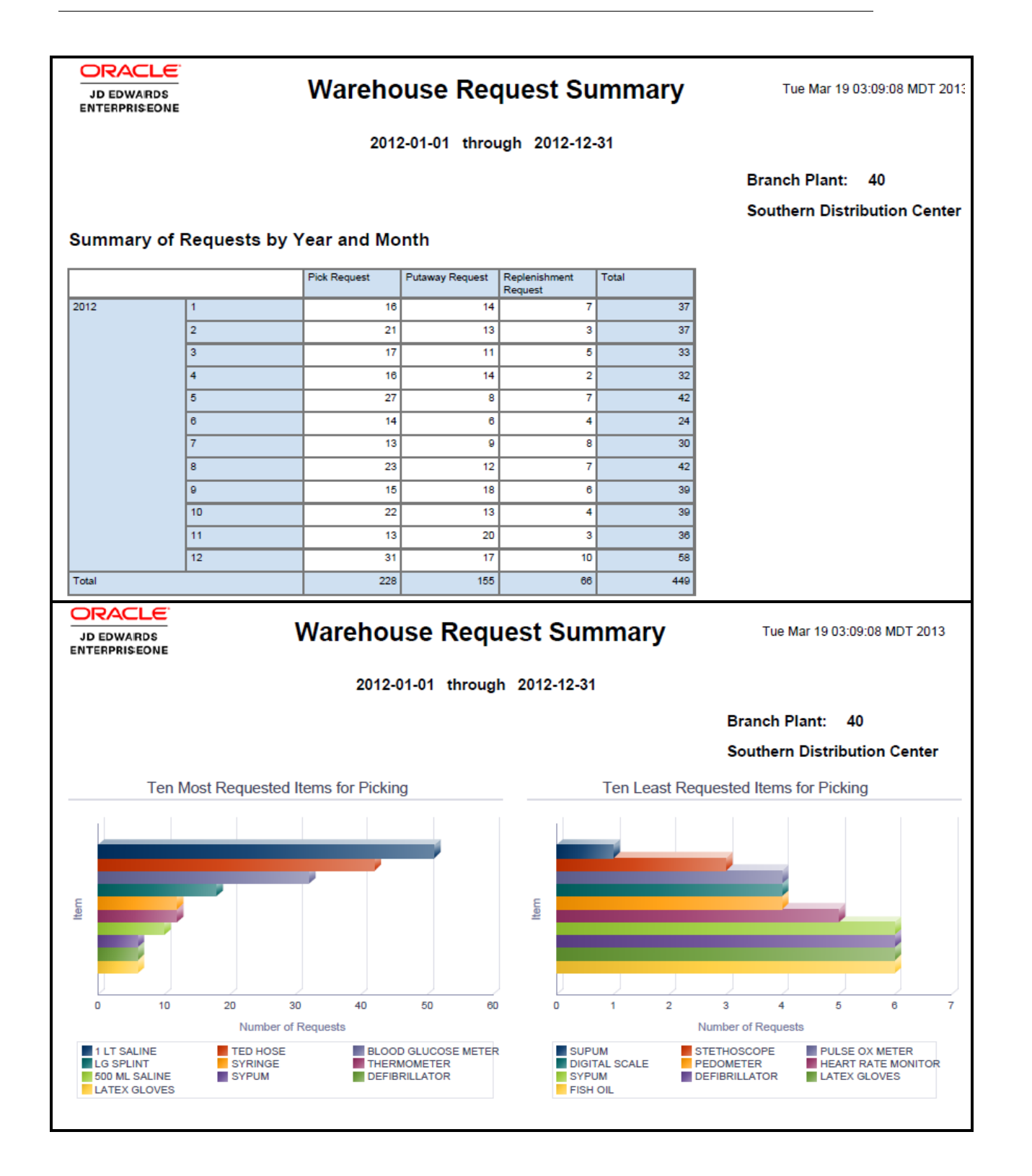

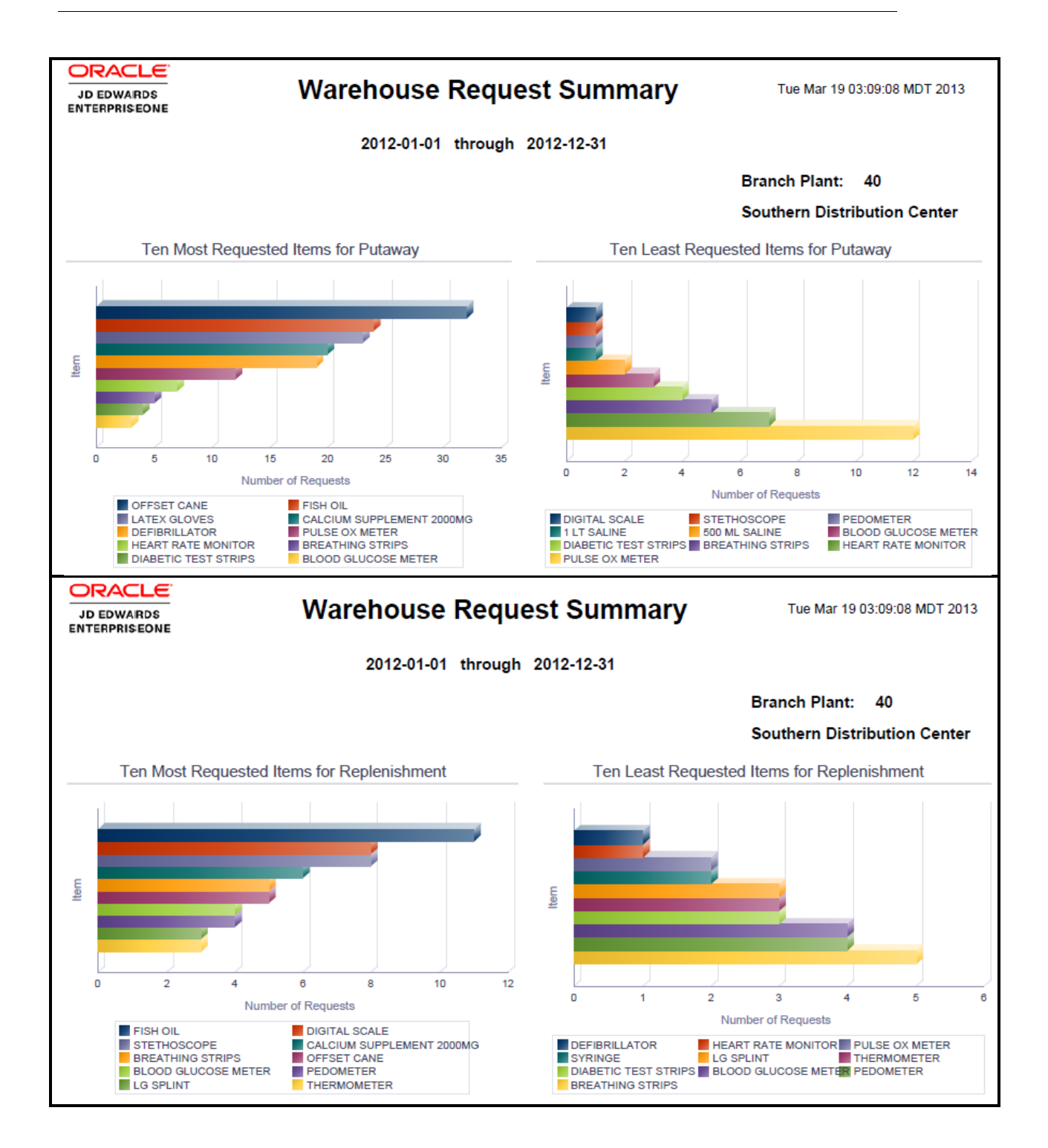

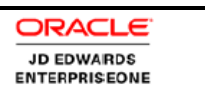

## Warehouse Request Summary Tue Mar 19 03:09:08 MDT 2013

2012-01-01 through 2012-12-31

#### Warehouse Request Details Table

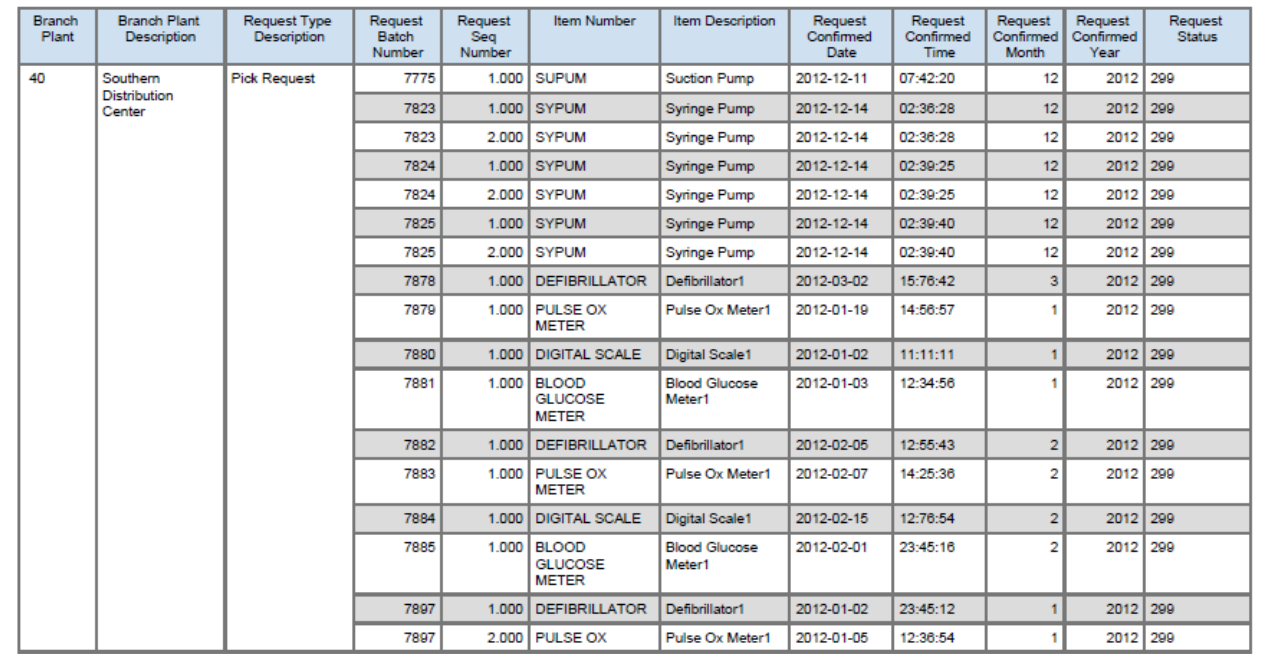

### <span id="page-20-0"></span>Application: **One View Warehouse Suggestion Inquiry P46271**

Business View: V46271A [F4611/F4611T1]

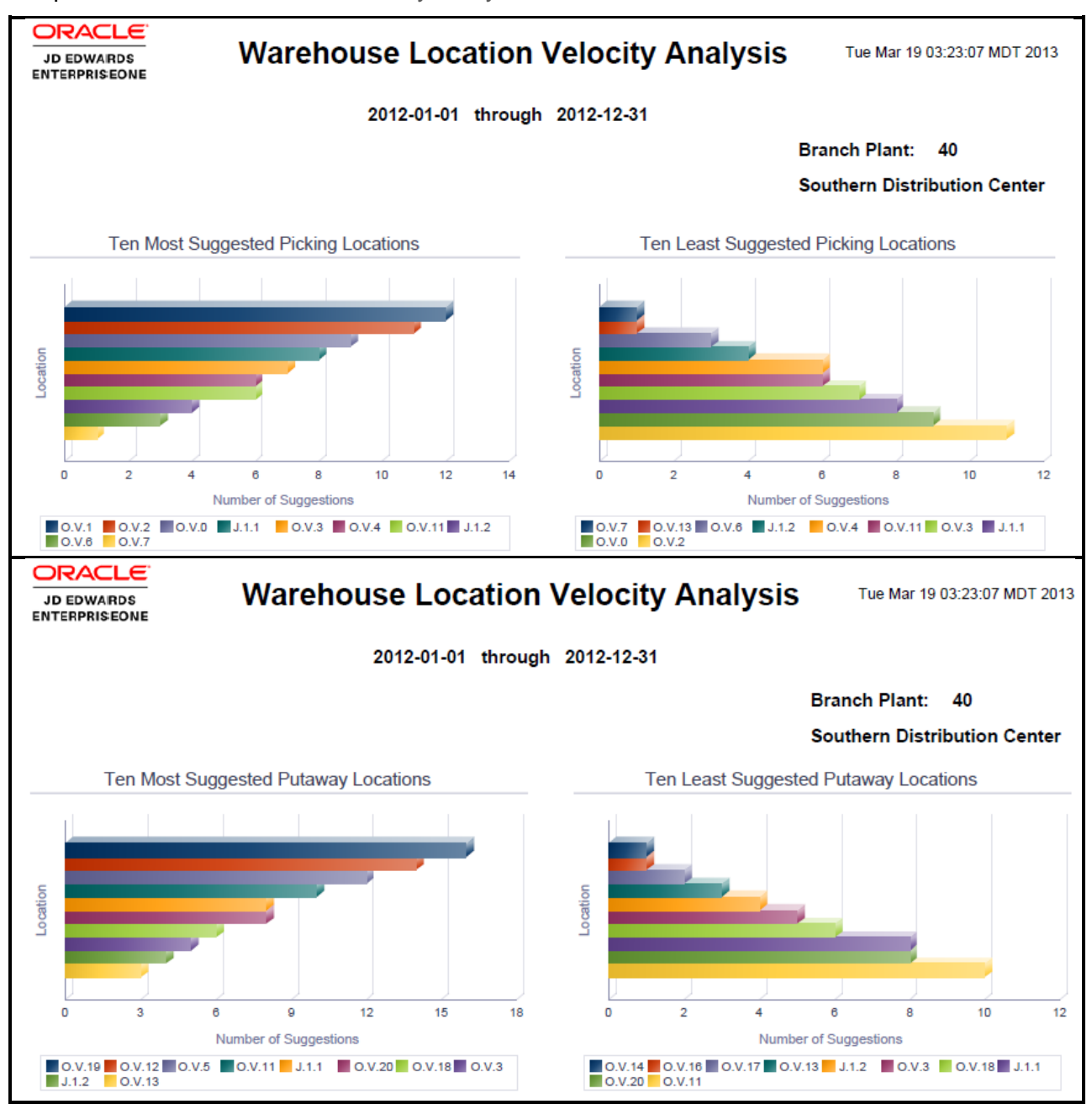

<span id="page-20-1"></span>Report: Warehouse Location Velocity Analysis

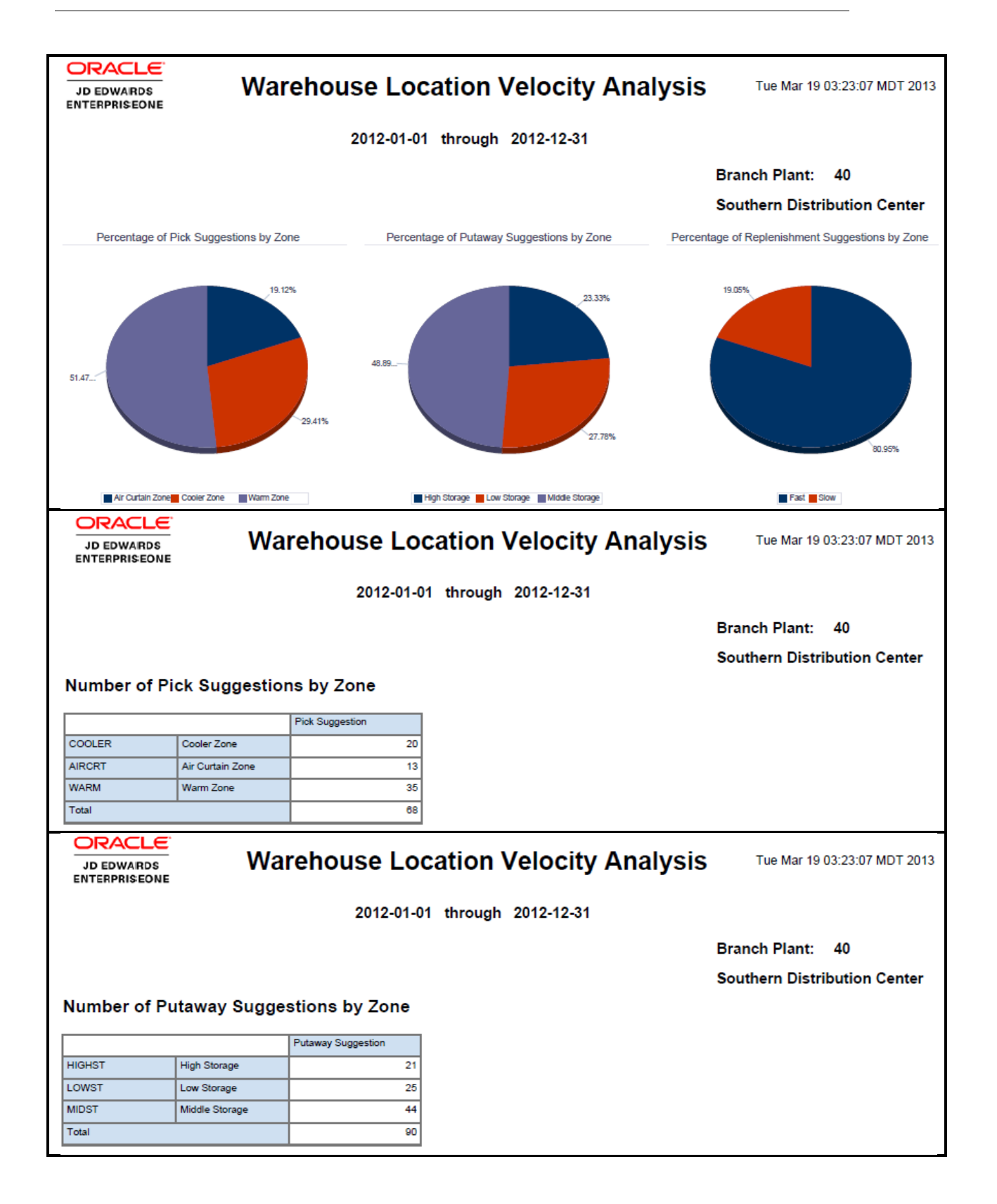

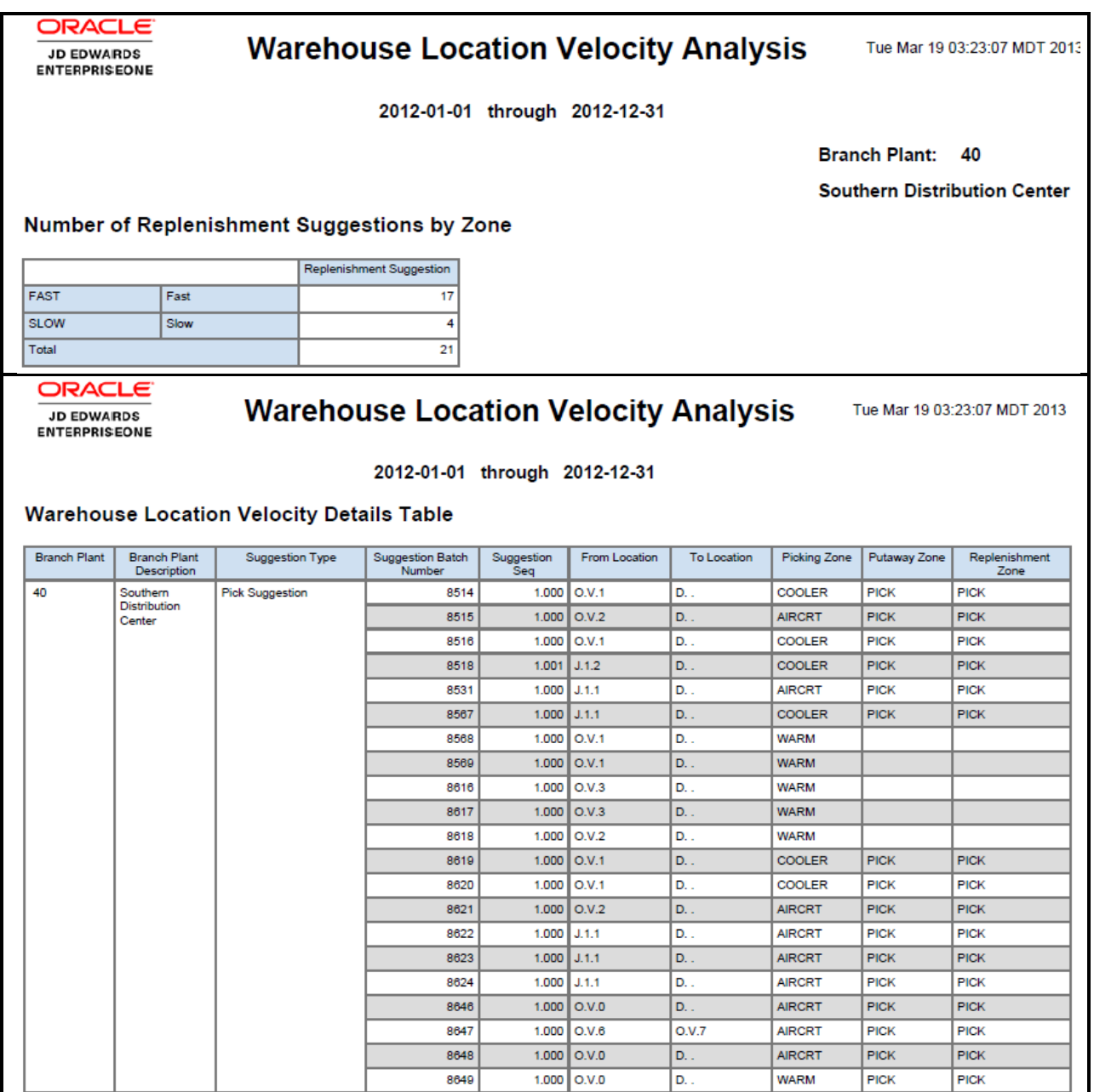

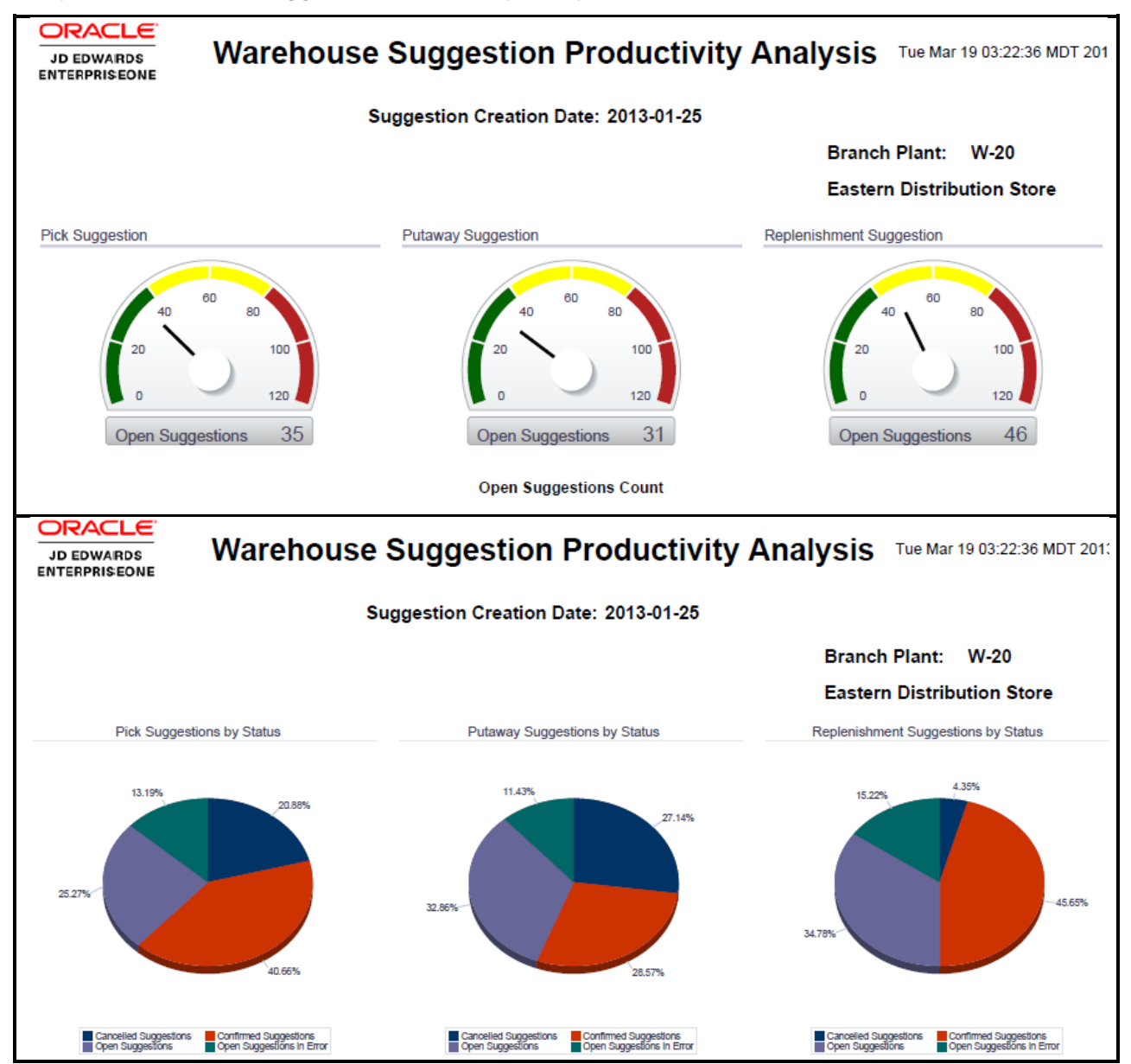

<span id="page-23-0"></span>Report: Warehouse Suggestion Productivity Analysis

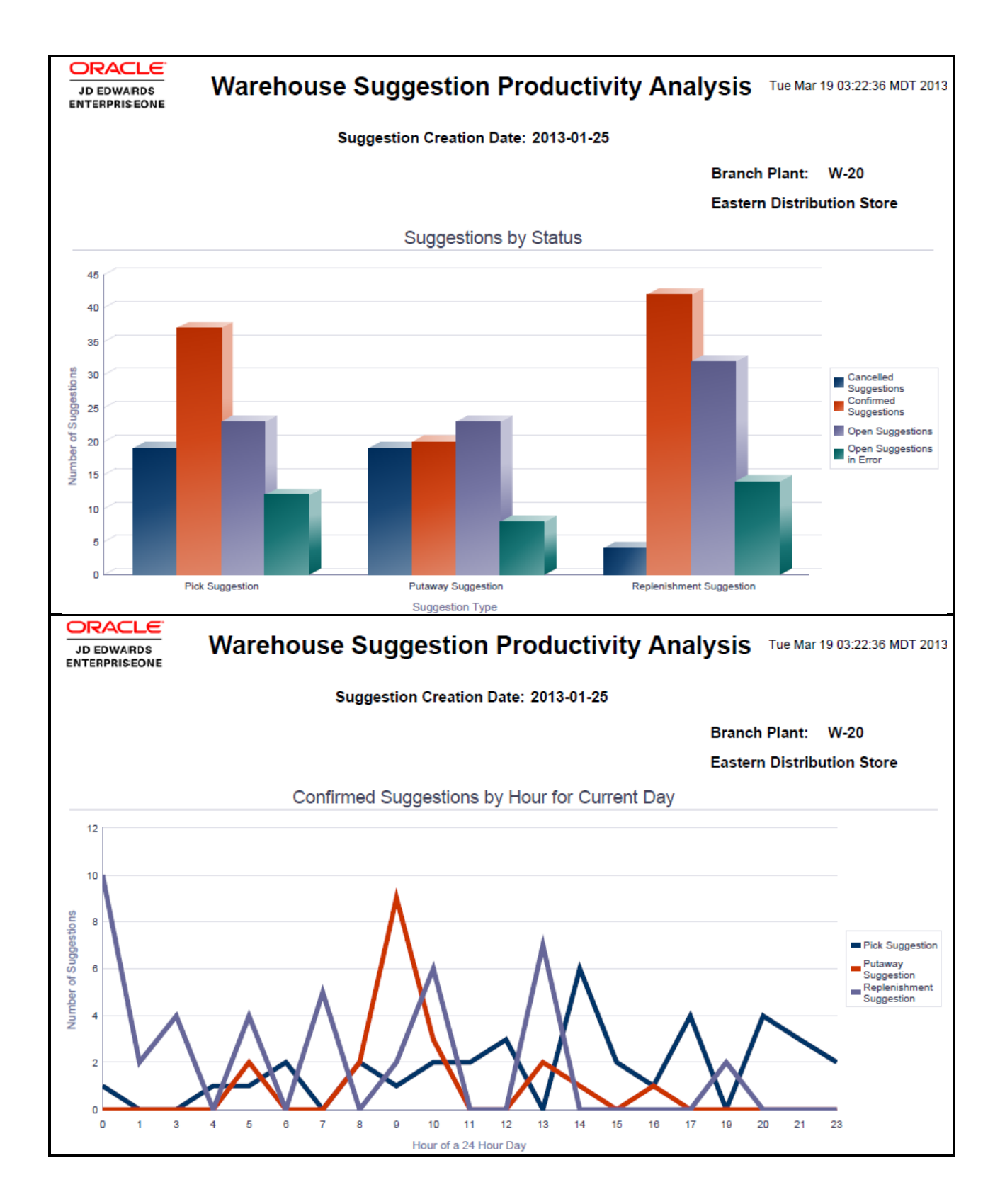

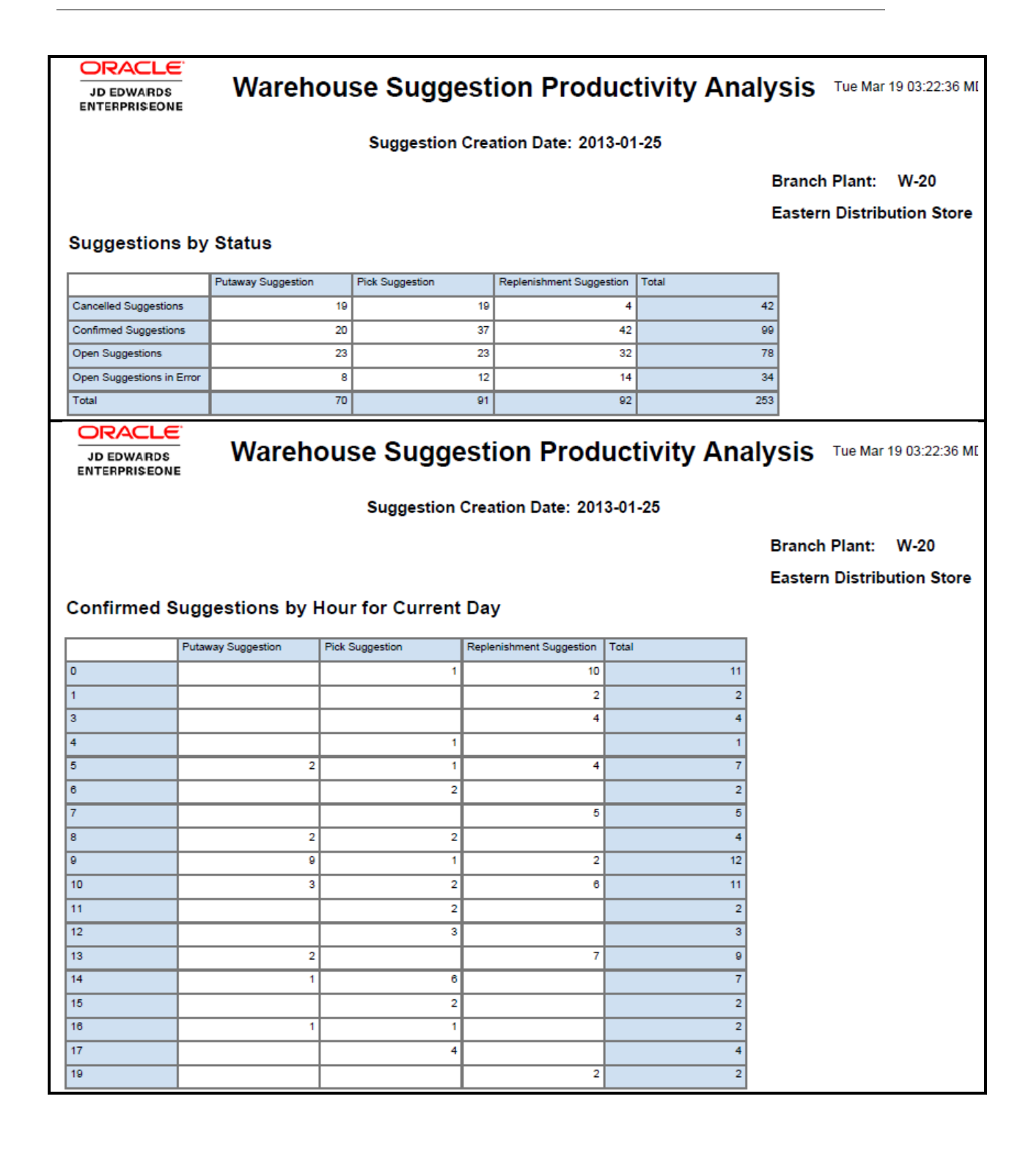

### **ORACLE**

JD EDWARDS<br>ENTERPRISEONE

## Warehouse Suggestion Productivity Analysis Tue Mar 19 03:22:36 MDT 20

Suggestion Creation Date: 2013-01-25

#### Warehouse Suggestion Productivity Details Table

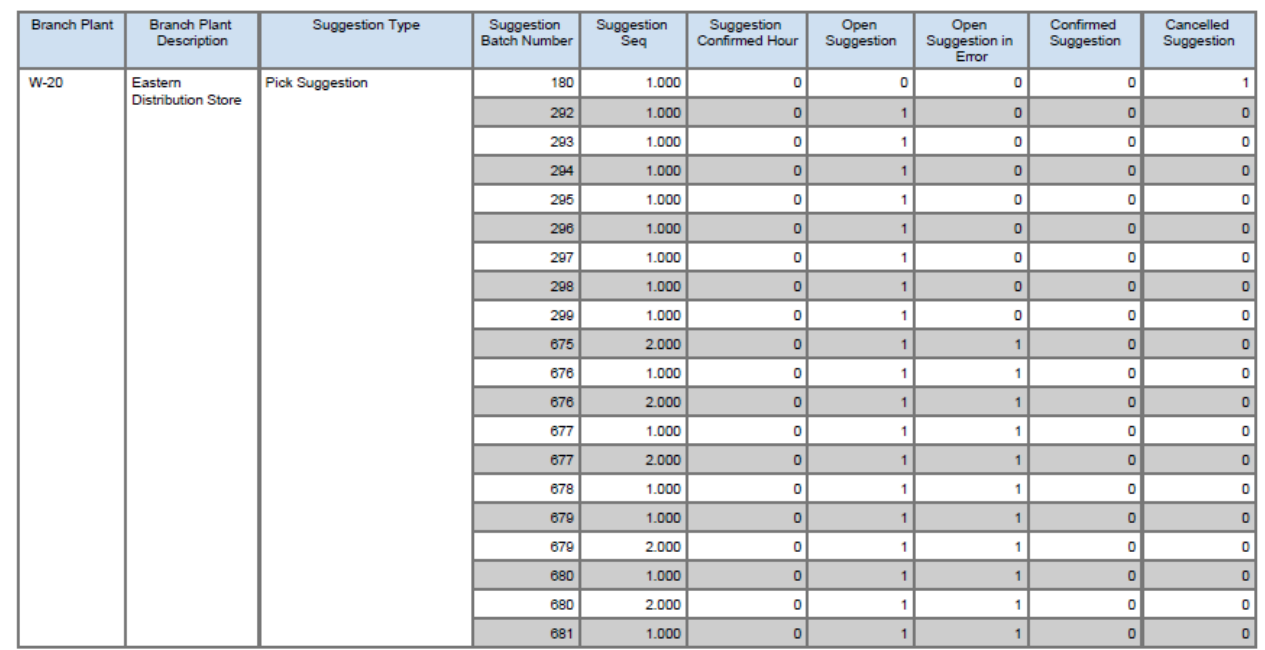

### <span id="page-27-0"></span>Application: **One View Warehouse Location Inquiry P46273**

Business View: V46273A [F41021/F4108/F4100/F46022/F46L30]

<span id="page-27-1"></span>Report: Warehouse Location Usage Analysis

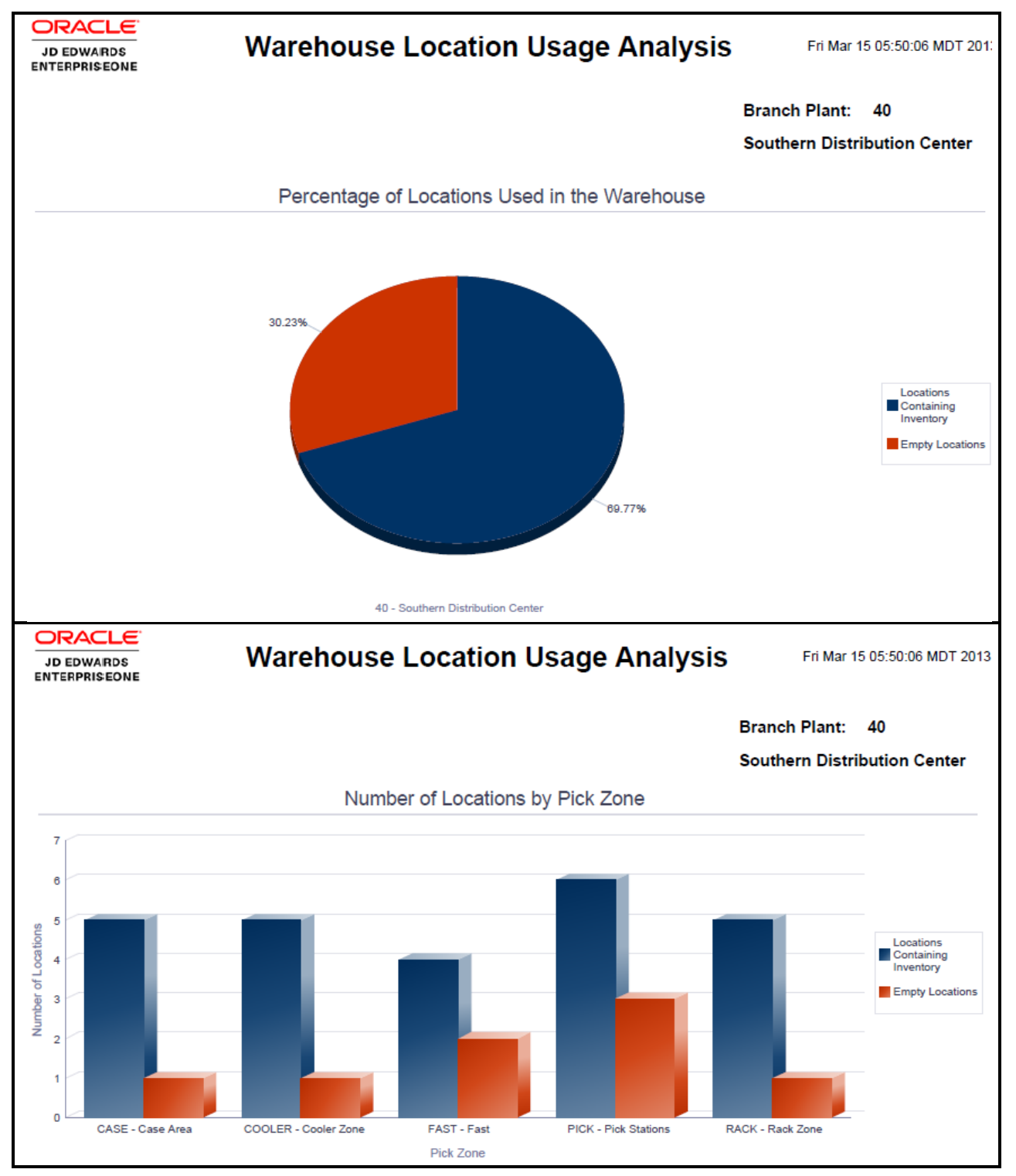

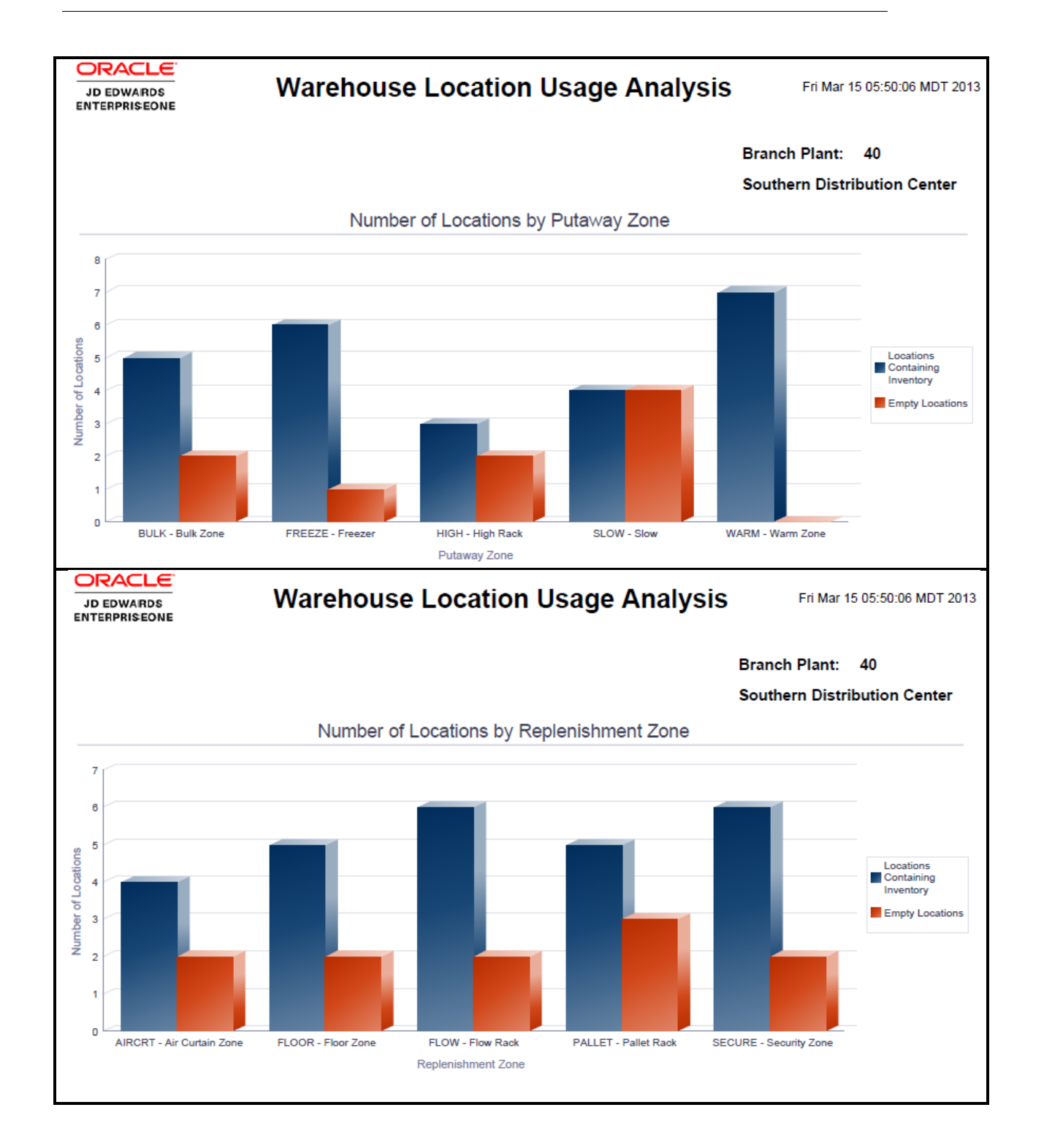

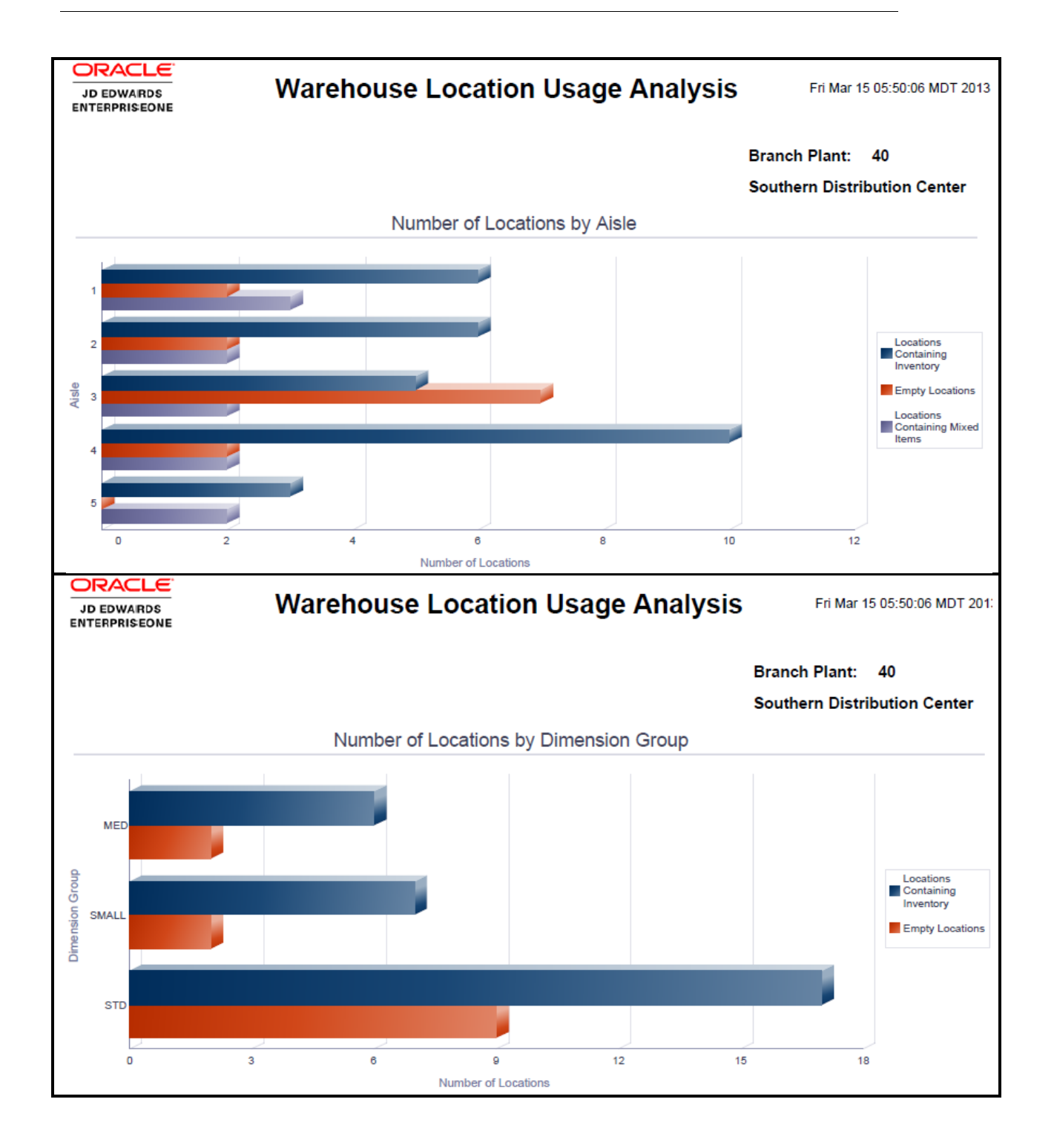

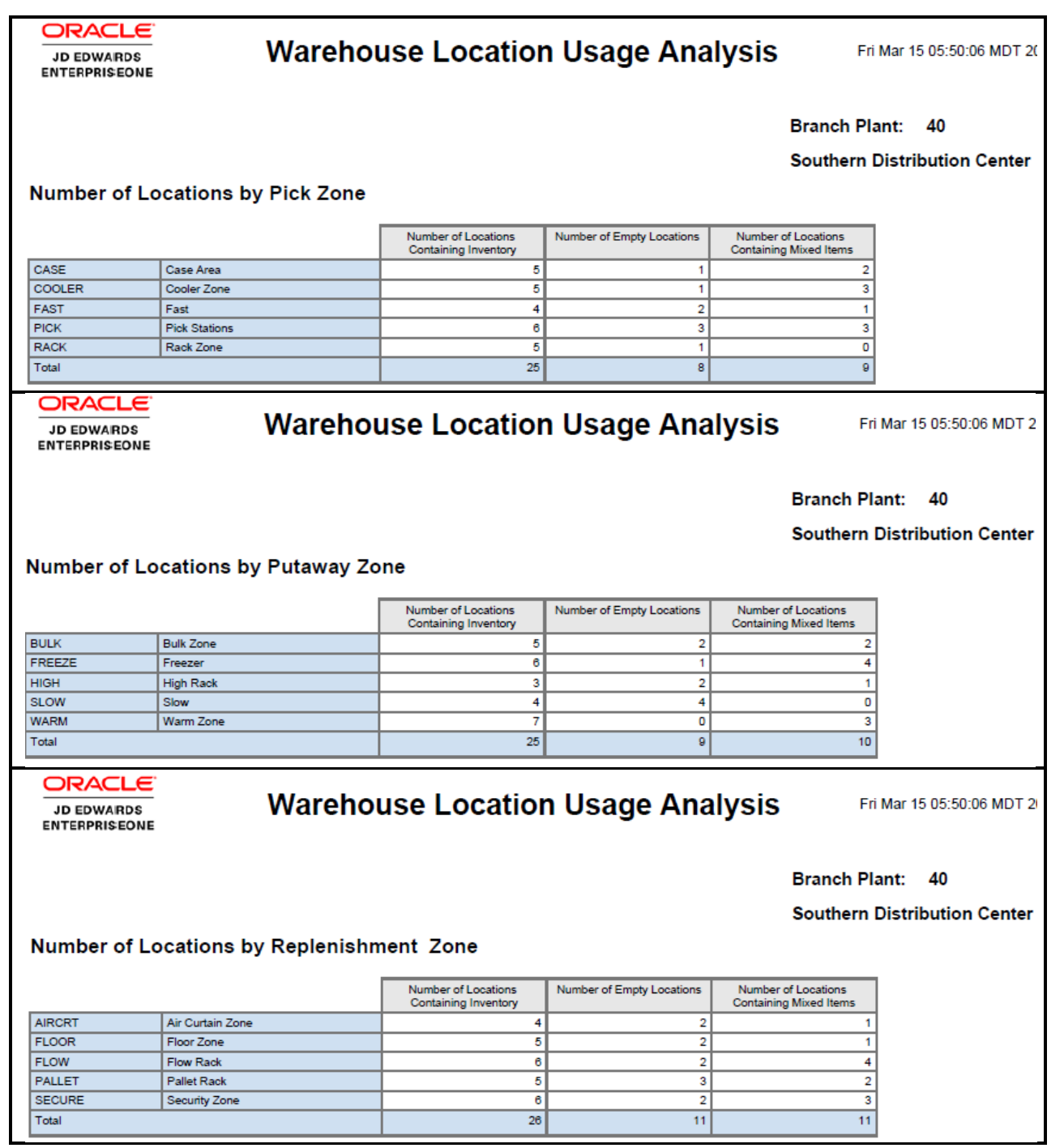

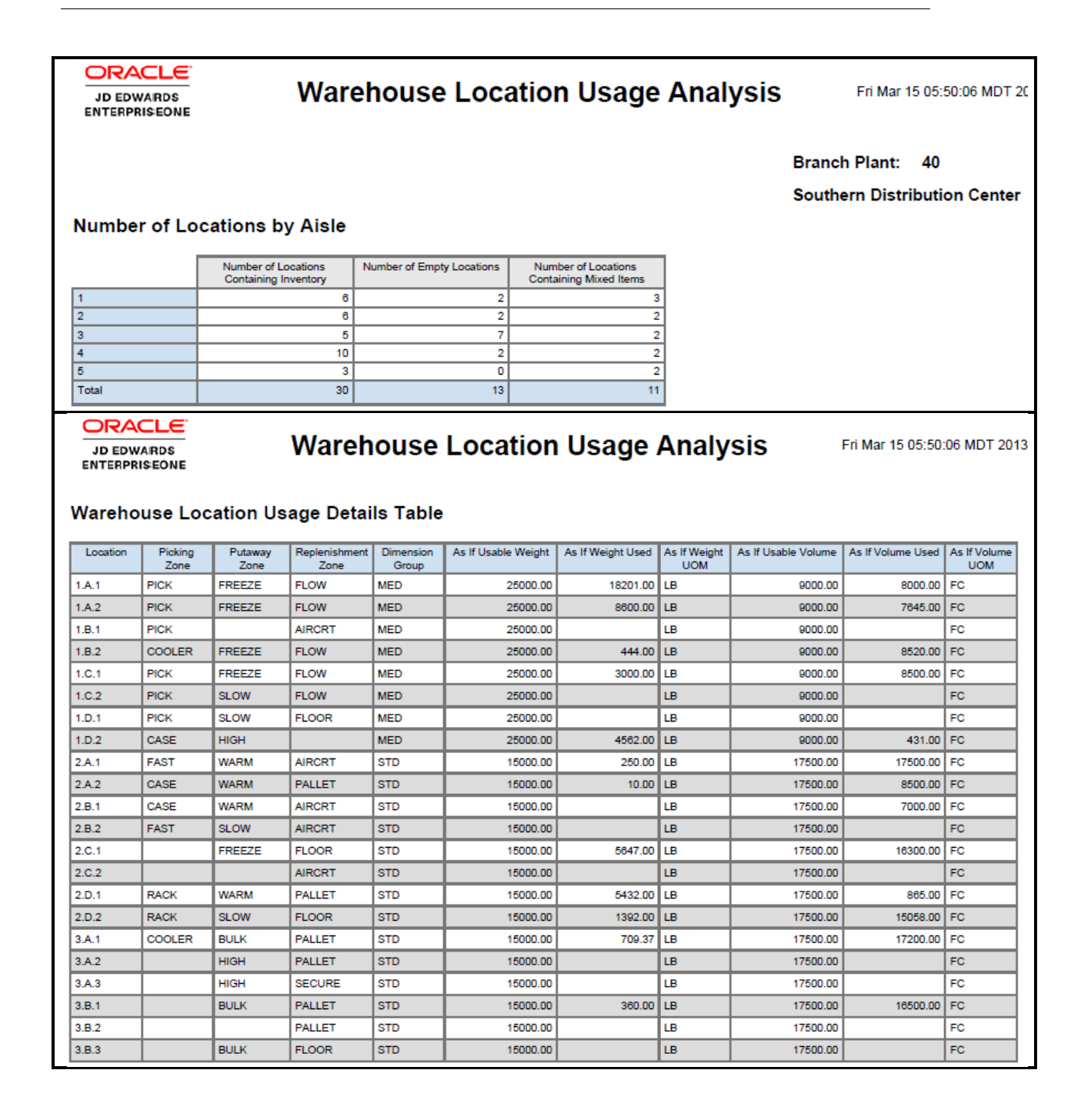

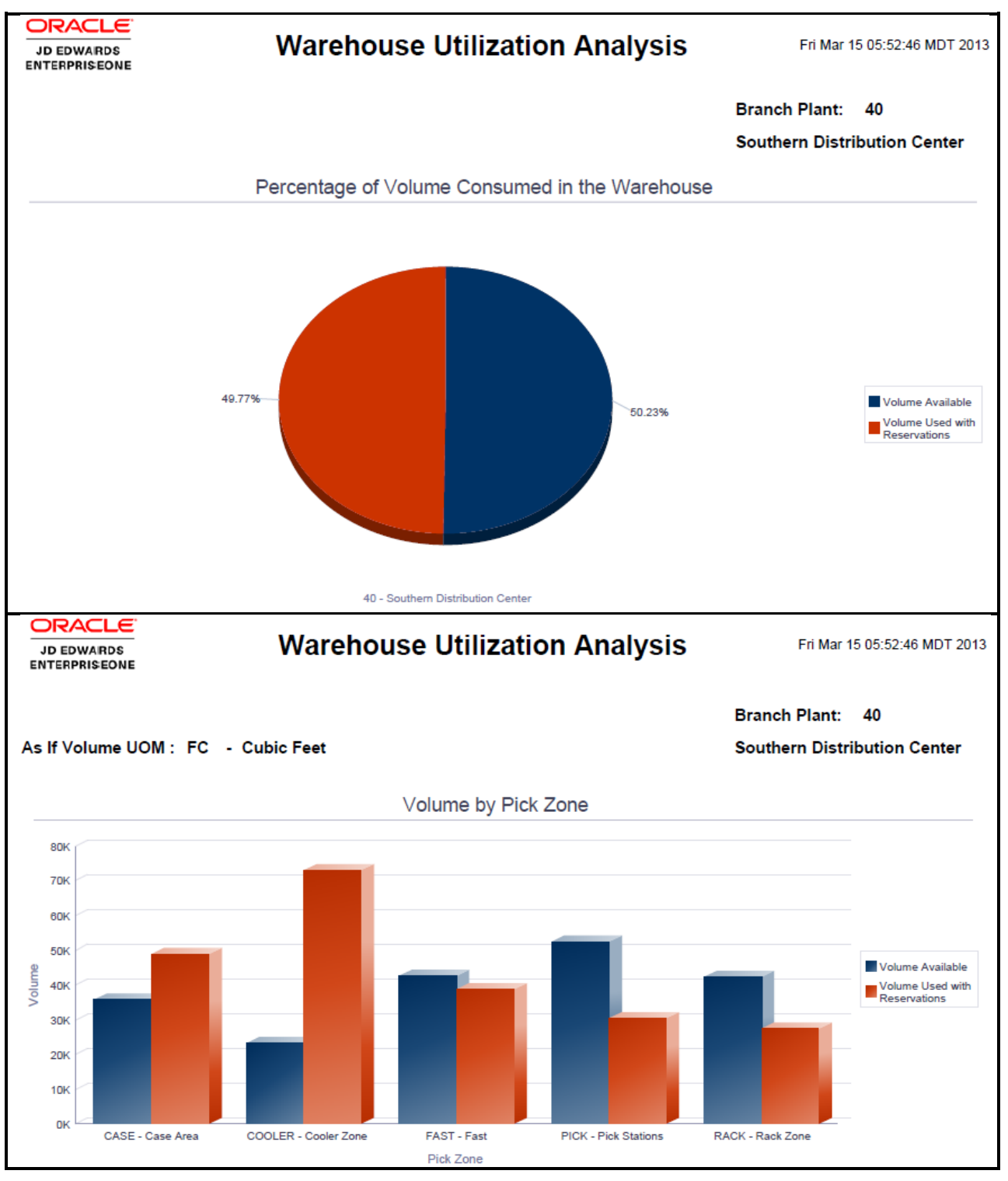

<span id="page-32-0"></span>Report: Warehouse Utilization Analysis

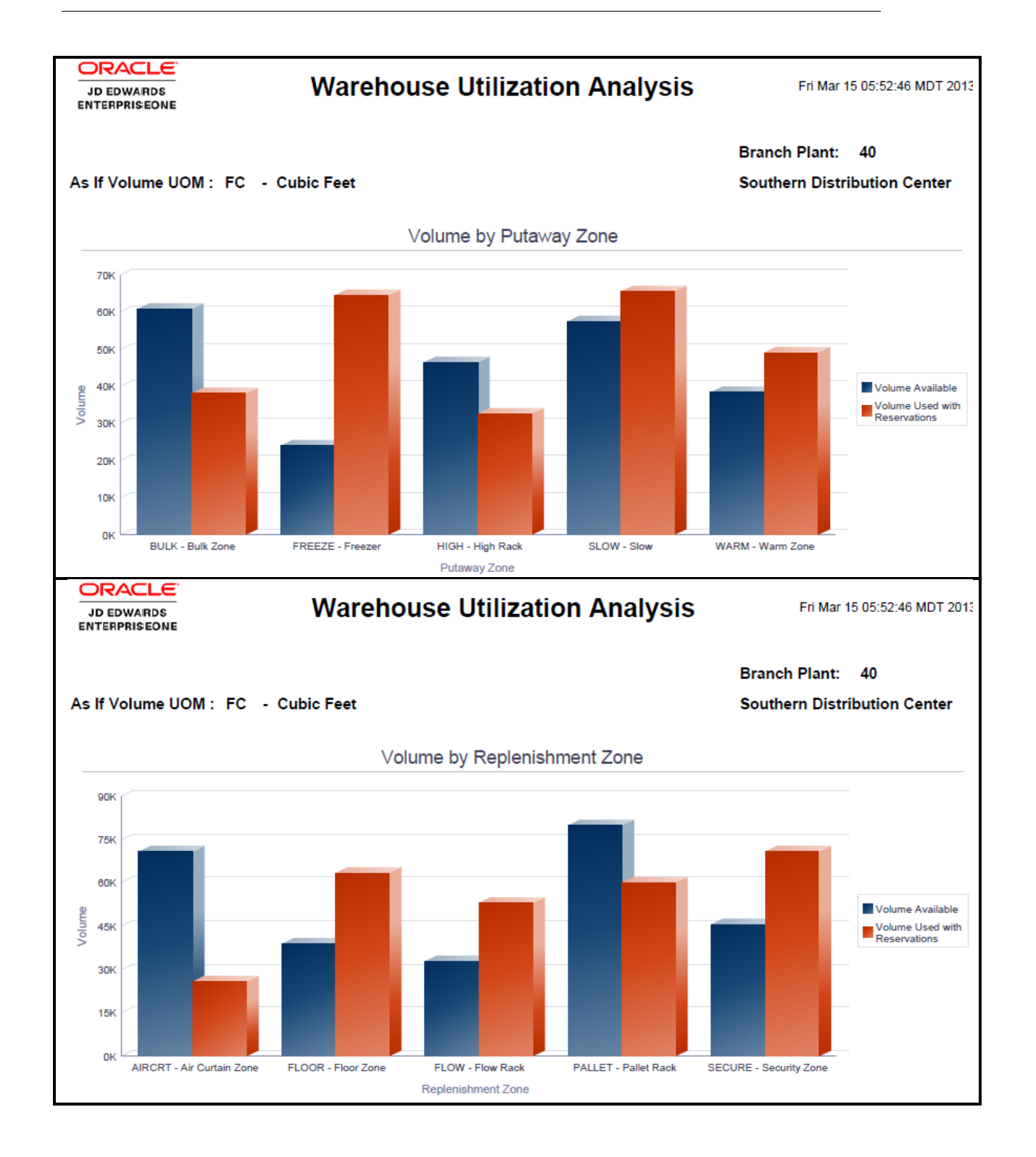

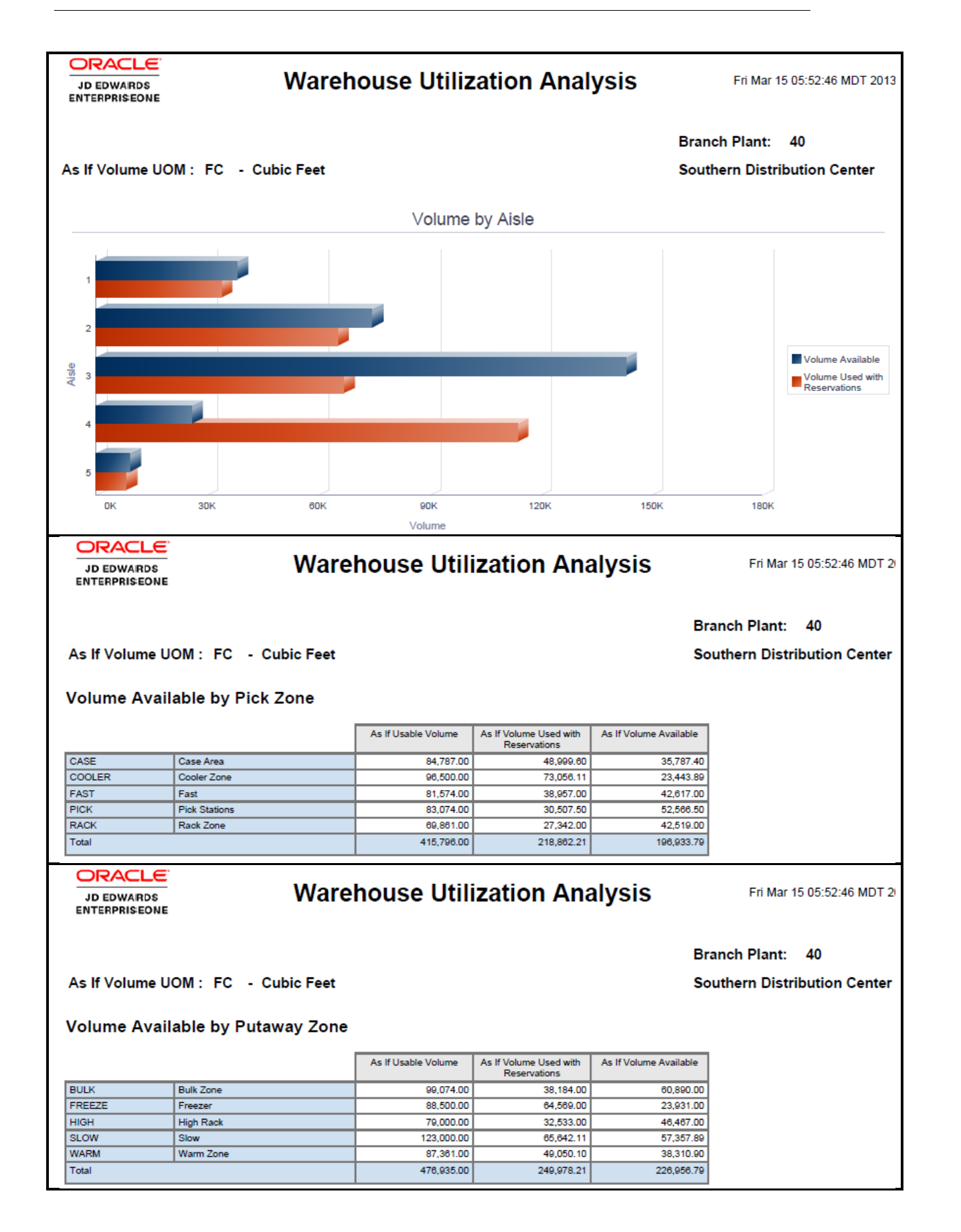

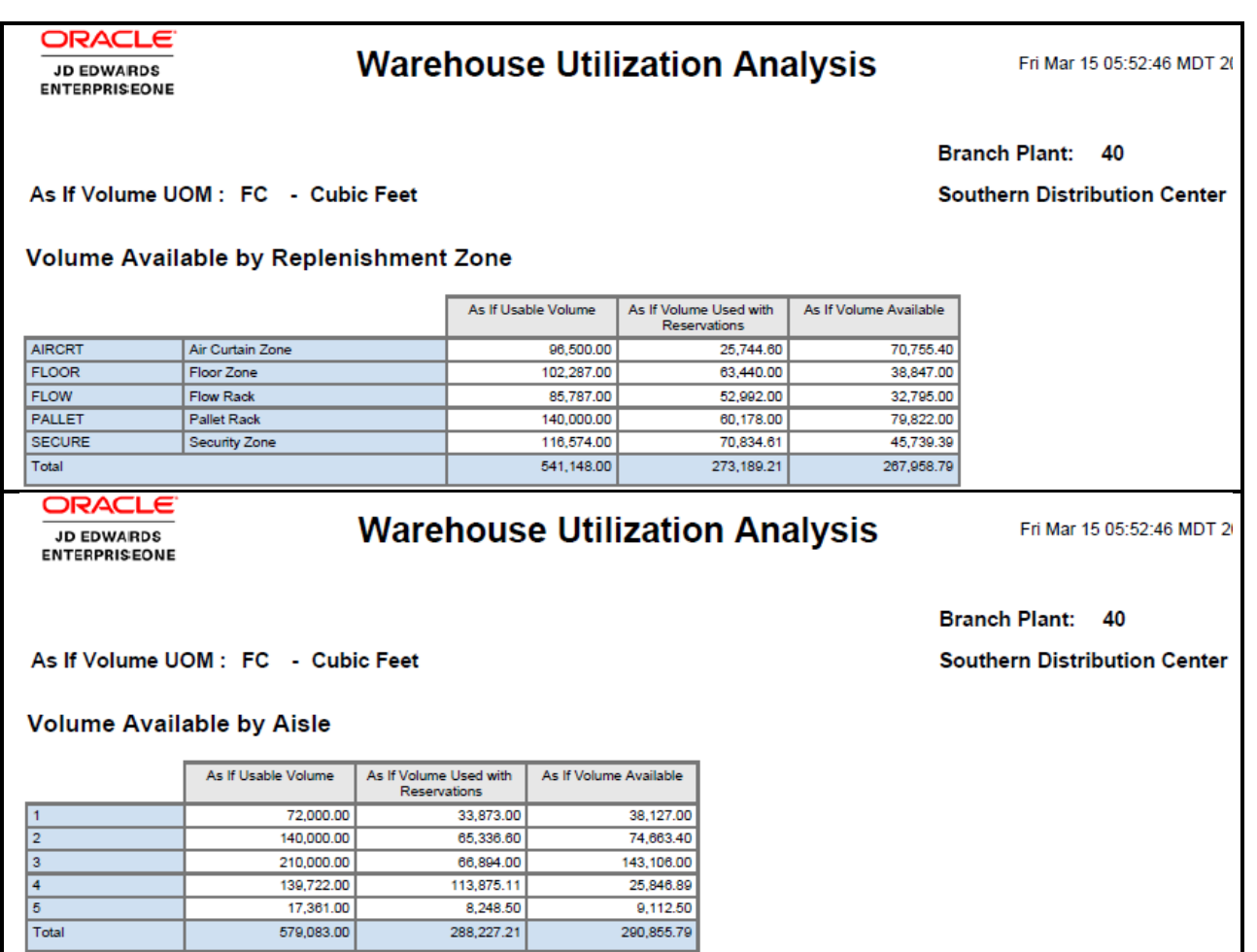

## **Warehouse Utilization Analysis**

Fri Mar 15 05:52:46 MDT 20

JD EDWARDS<br>ENTERPRISEONE

**ORACLE** 

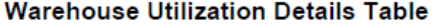

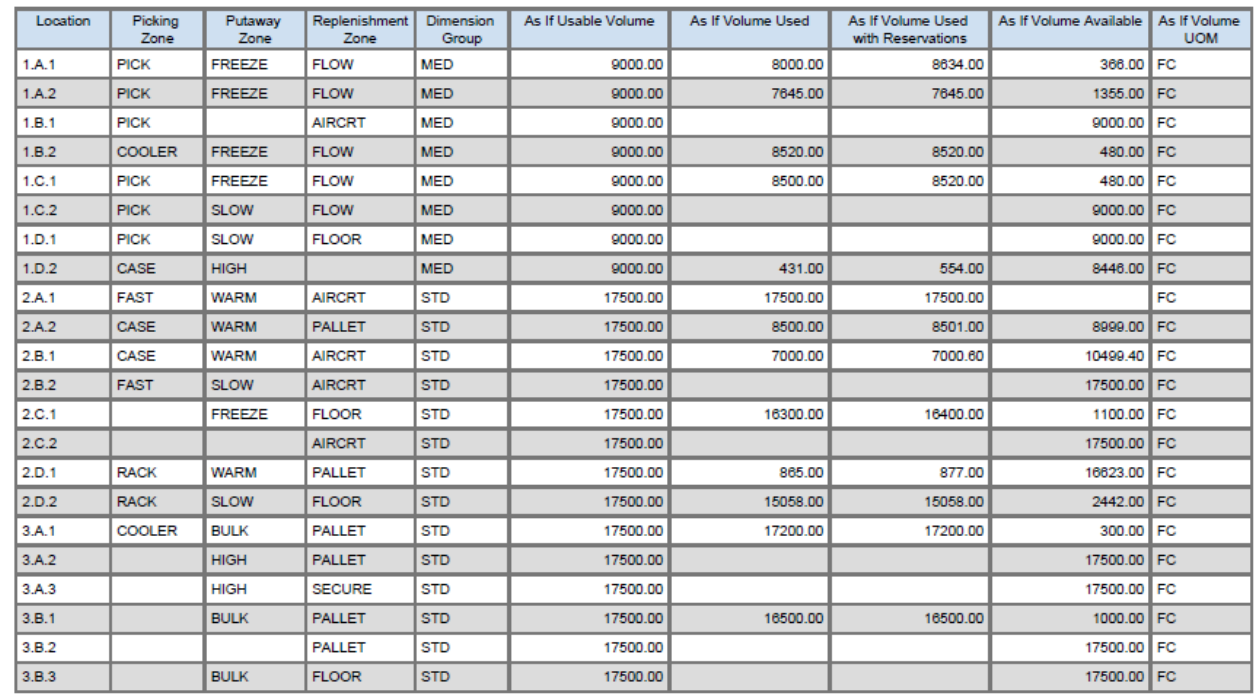

## <span id="page-37-0"></span>Application: **One View License Plate Quantities Inquiry P46L272**

Business View: V46L272A [F41021/F4108/F46L11]

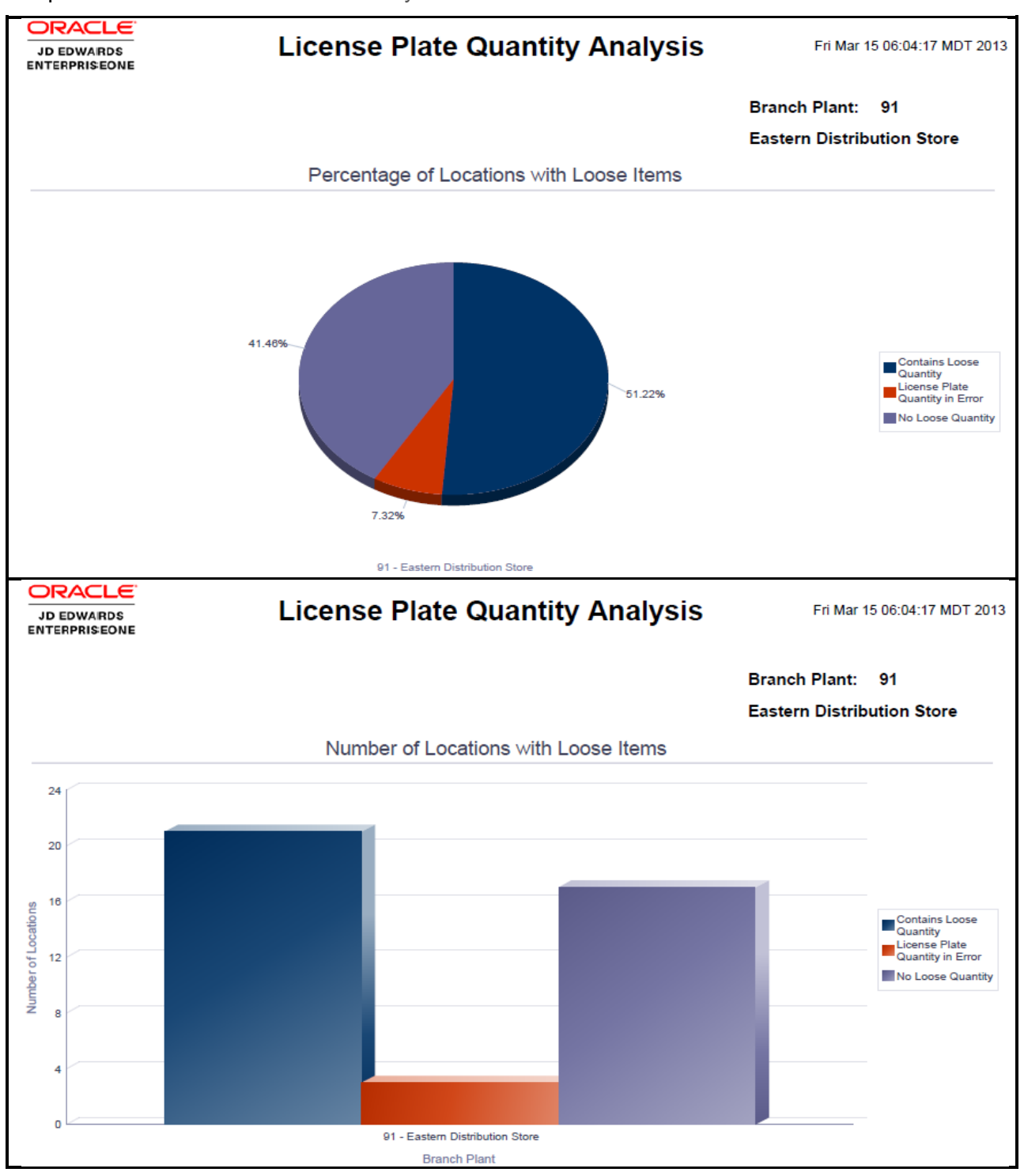

<span id="page-37-1"></span>Report: License Plate Quantities Analysis

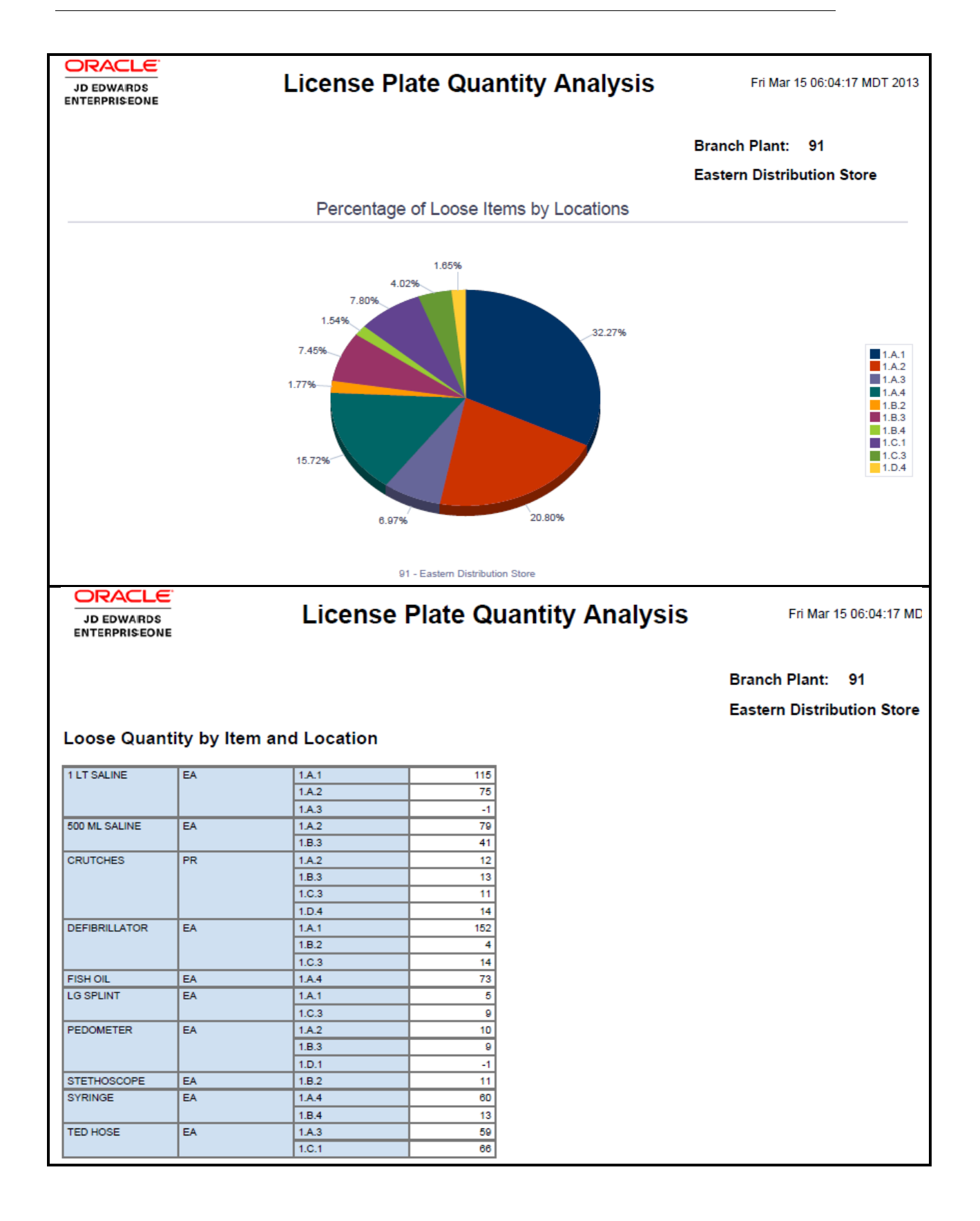

#### 37

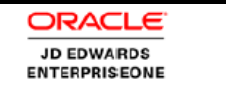

## **License Plate Quantity Analysis**

Fri Mar 15 06:04:17 MDT 2

#### **License Plate Quantity Details Table**

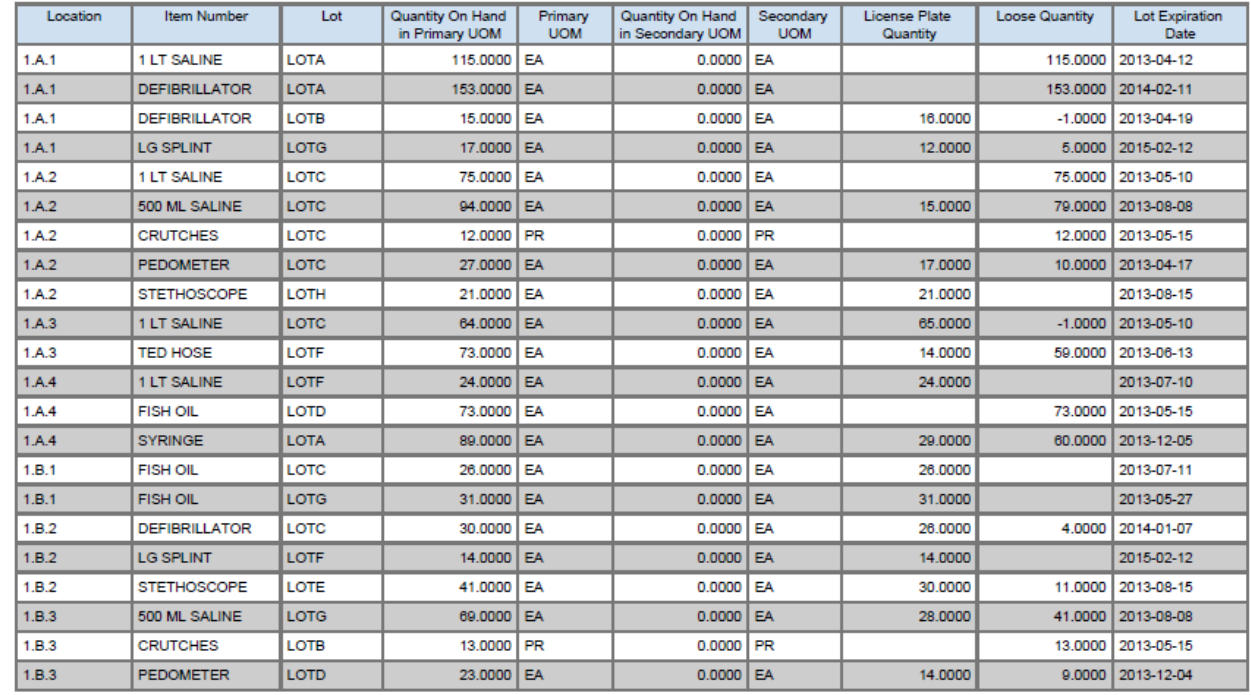

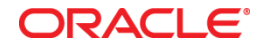

One View Reporting – Warehouse Management October 2013 Author:

Oracle Corporation World Headquarters 500 Oracle Parkway Redwood Shores, CA 94065 U.S.A.

Worldwide Inquiries: Phone: +1.650.506.7000 Fax: +1.650.506.7200

oracle.com

Oracle is committed to developing practices and products that help protect the environment

Copyright © 2013, Oracle and/or its affiliates. All rights reserved.

This document is provided for information purposes only, and the contents hereof are subject to change without notice. This document is not warranted to be error-free, nor subject to any other warranties or conditions, whether expressed orally or implied in law, including implied warranties and conditions of merchantability or fitness for a particular purpose. We specifically disclaim any liability with respect to this document, and no contractual obligations are formed either directly or indirectly by this document. This document may not be reproduced or transmitted in any form or by any means, electronic or mechanical, for any purpose, without our prior written permission.

Hardware and Software, Engineered to Work Together